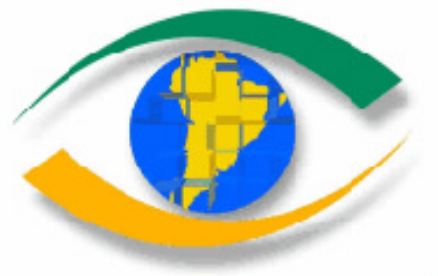

**CARACTERIZACIÓN DEL ÁREA DE INTERÉS SILVOAGROPECUARIO PARA SER INCORPORADA AL PLAN REGULADOR INTERCOMUNAL**

**CASO: COMUNA DE QUILLOTA, CHILE**

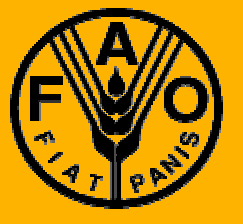

**PROYECTO REGIONAL "INFORMACIÓN SOBRE TIERRAS Y AGUAS PARA UN DESARROLLO AGRÍCOLA SOSTENIBLE" (Proyecto GCP/RLA/126/JPN)**

**Santiago, Chile, mayo 2001**

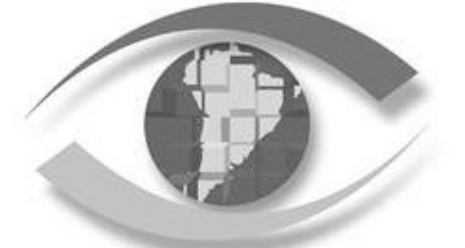

#### **Autores:**

**Claudio Banda Contreras** SAG V Región, Departamento de Recursos Naturales Renovables

**Marcela García Toledo** SAG V Región, Departamento de Recursos Naturales Renovables

**Jenny Muñoz Negrete** SAG Central, Departamento de Sistema de Información **Geográfica** 

**Alumnas Tesistas:**

**Viviana Díaz Muñoz** Facultad de Agronomía, Universidad Católica de Valparaíso

# **Miriam Orellana Segovia**

Facultad de Agronomía, Universidad de Aconcagua

**CARACTERIZACIÓN DEL ÁREA DE INTERÉS SILVOAGROPECUARIO PARA SER INCORPORADA AL PLAN REGULADOR INTERCOMUNAL**

**CASO: COMUNA DE QUILLOTA, CHILE**

La información, las denominaciones y los puntos de vista que aparecen en el presente documento son de la exclusiva responsabilidad de sus autores y no constituyen la expresión de ningún tipo de opinión por parte de la Organización de las Naciones Unidas para la Agricultura y la Alimentación o de su Oficina Regional para América Latina y el Caribe con respecto a la situación legal de cualquier país, territorio, ciudad, área o de sus autoridades, ni en lo concerniente a la delimitación de fronteras o límites.

La Oficina Regional de la FAO para América Latina y el Caribe, en nombre del Proyecto "Información sobre Tierras y Aguas para un Desarrollo Agrícola Sostenible", autoriza y estimula la reproducción total o parcial del contenido de esta publicación, a condición que se mencione la fuente del documento y se envíe a esta Oficina Regional un ejemplar del material reproducido.

# **PREFACIO**

La degradación de las tierras tiene su raíz en factores económicos, sociales y culturales, que se traducen en la sobre-explotación de los recursos y en las prácticas inadecuadas del manejo de los suelos y aguas, que conllevan a la pérdida de la fertilidad del suelo y consecuentemente de su productividad, causando una reducción de los rendimientos de la producción agropecuaria, lo que afecta la calidad de vida de las generaciones actuales y futuras.

La disponibilidad oportuna de información confiable y significativa sobre los potenciales y las limitaciones de los recursos naturales, es un pre-requisito para la planificación y el manejo integrado de los mismos. En particular, la información sobre diversas opciones de los usos de las tierras es de vital importancia para poder planificar un desarrollo silvoagropecuario sostenible y, por consiguiente, lograr la conservación de los recursos naturales.

El Proyecto FAO "Información sobre Tierras y Aguas para un Desarrollo Agrícola Sostenible" (GCP/RLA/126/JPN) desarrolla desde enero de 1996 y hasta la fecha, una metodología para la recolección de información sobre los recursos naturales, para posteriormente evaluar sus potenciales y debilidades y simular escenarios óptimos de los usos de la tierras, de modo que finalmente contribuyan en la formulación de planes de desarrollo silvoagropecuario sostenible.

El Proyecto GCP/RLA/126/JPN es financiado por el Gobierno de Japón. Adicionalmente se encuentran vinculados algunos expertos asociados que son auspiciados por el Gobierno de Holanda. El Proyecto trabaja con seis países de América Latina: Argentina, Bolivia, Brasil, Chile, Paraguay y Uruguay, en los cuales se desarrollan actividades en diferentes "niveles de área de trabajo": nacional, sub-nacional, municipal y microcuenca.

El objetivo del Proyecto se orienta principalmente al establecimiento de un Sistema de Información de Tierras y Aguas con apoyo de un SIG (Sistema de Información Geográfica) y de otras herramientas de análisis para proveer más y mejor información. El sistema en cuestión se denomina SIRTPLAN: "*Sistema de Información de Recursos de Tierras para la Planificación"*, el cual consiste en una metodología de evaluación de tierras y generación de escenarios de sus usos, que se apoya en una serie de herramientas que permiten almacenar, procesar, analizar y presentar información. Las herramientas que integran el SIRTPLAN son programas destinados a la aplicación de métodos específicos, las cuales son:

- SIG (ArcView) para el manejo de información georreferenciada;
- TeleSAT desarrollado por el Proyecto y destinado al análisis de los cambios de vegetación por medio de imágenes satelitales;
- ALES desarrollado por la FAO para la evaluación de aptitud de las tierras;
- Programación Lineal (SOLVER) para la optimización de escenarios; y
- AHP (*The Analytic Hierarchy Process*) para facilitar los procesos de toma de decisión.

El objetivo del Proyecto no solo es desarrollar una metodología teórica sino también realizar aplicaciones específicas a diferentes niveles con el objeto de validar dicha metodología en los seis países contrapartes. Por ende, se han llevado a cabo varias actividades de asistencia técnica, y seguramente una de las más importantes y relevantes ha sido la ejecución de las Cartas de Acuerdo entre el Proyecto e instituciones pertenecientes a los seis países mencionados anteriormente.

A fines del año 1998, se dieron por terminadas las primeras Cartas de Acuerdo; producto de ello, a comienzos del año 1999 se comenzaron las segundas Cartas de Acuerdo, algunas de las cuales se suscribieron con las mismas instituciones que participaron en las primeras Cartas, y en otros casos, se firmaron con nuevas instituciones. En este sentido, los criterios claves para la selección de las instituciones participantes en esta segunda etapa fueron:

- ß Llevar a cabo actividades relacionadas con el tema del desarrollo agrícola y el uso sostenible de tierras;
- ß Mostrar interés y entusiasmo por las actividades propuestas en la Carta de Acuerdo;
- ß Disponer de equipos SIG y de personal capacitado;
- ß Tener la voluntad y motivación para dedicar personal, equipos y tiempo a las actividades de la Carta de Acuerdo.

Las siguientes son las actuales instituciones contrapartes del Proyecto:

- Argentina: DGI (Departamento General de Irrigación) de la Provincia de Mendoza, perteneciente a la Secretaría de Gestión Hídrica de dicha Provincia, como ejecutora técnica.
- Bolivia: CISTEL (Centro de Investigaciones y de Servicios en Teledetección) de la Universidad Mayor de San Simón de Cochabamba como entidad ejecutora junto con la coordinación política y administrativa de la DGPOT (Dirección General de Planificación y Ordenamiento Territorial) del Viceministerio de Planificación Estratégica y Participación Popular.
- Brasil: CIRAM (*Centro Integrado de InformaVoes de Recursos Ambientais de Santa Catarina*) perteneciente a EPAGRI (*Empresa de Pesquisa Agropecuária e Extensao Rural de Santa Catarina S.A.*) como ejecutora técnica.
- Chile: SAG (Servicio Agrícola y Ganadero) de la V Región, perteneciente al Ministerio de Agricultura como entidad ejecutora.
- Paraguay: La DIA (Dirección de Investigación Agrícola) y la DGP (Dirección General de Planificación), como ejecutoras técnicas, ambas pertenecientes al Ministerio de Agricultura y Ganadería.
- Uruguay: DSA (División de Suelos y Aguas) como ejecutora técnica, perteneciente a la DGRNR (Dirección General de Recursos Naturales Renovables) del Ministerio de Ganadería, Agricultura y Pesca (MGAP).

El actual documento presenta el desarrollo de un SIRTPLAN para la comuna de Quillota en la V Región de Chile. Se hizo un esfuerzo interinstitucional para recolectar los datos necesarios en primera instancia para hacer una zonificación agroecológica-

económica de la comuna. Luego se realizó una evaluación de tierras, que proveía junto con la información de la zonificación, la base para elaborar diferentes alternativas o escenarios para el ordenamiento del territorio rural de la comuna. En la elección del escenario óptimo, se incorpora al sector agropecuario, o sea se opta con la participación de las organizaciones pertinentes, tanto estatales como de la sociedad civil. Como resultado de este proceso se elaboró una ordenanza para ser negociada e incluida en el Plan Regulador Intercomunal de Quillota. Además, se desarrolló un sistema y metodología de análisis y planificación de tierra basado en un sistema de información computarizado (el SIRTPLAN).

> **Akihide Enoki** *Coordinador del Proyecto* "*Información sobre Tierras y Aguas para un Desarrollo Agrícola Sostenible"*

# **FUNCIONARIOS ANTERIORES Y ACTUALES VINCULADOS CON EL PROYECTO GCP/RLA/126/JPN (por orden alfabético):**

- Sr. Hideo Ago, Asesor Técnico Principal/Coordinador, desde enero de 1996 hasta diciembre de 1997.
- Sra. Ruth Ávila, Experta Asociada en Desarrollo Rural Sostenible, desde marzo de 2000 hasta diciembre del 2001.
- Sr. Enrique Castillo, Experto Nacional en Sistemas de Información Geográfica, desde enero de 1997 hasta diciembre del 2001.
- Sr. Akihide Enoki, Asesor Técnico Principal/Coordinador, desde enero de 1998 hasta diciembre de 2000.
- Sra. Johanna Gijsen, Experta Asociada en Uso de Tierras y Aguas , desde julio de 1997 hasta noviembre de 1998.
- Sr. Paul Janssen, Experto Asociado en Sistemas de Geo-Información, desde junio de 1999 hasta septiembre del 2001.
- Sr. Adriaan Kessler, Experto Asociado en Manejo de Cuencas, desde enero de 1996 hasta diciembre de 1996.
- Sr. Horacio Merlet, Experto Nacional en Recursos Tierra/Suelo, desde enero de 1997 hasta junio de 2000.
- Sr. Arthur Mutsaers, Experto Asociado en Sistemas de Producción, desde diciembre de 1996 hasta diciembre de 1998.
- Sr. Sergio Torres, Experto Asociado en Sistemas de Información Geográfica, desde noviembre de 1996 hasta octubre de 1999.
- Sra. Loreto Valencia, Asistente Administrativa, desde enero de 1996 hasta enero de 1999.
- Sra. Macarena Valencia, Asistente Administrativa, desde marzo de 1999 hasta diciembre del 2001.
- Sr. Arthuro van Leeuwen, Experto Asociado en Sistemas de Producción y Planificación, desde septiembre de 1999 hasta septiembre del 2001.

# **SERVICIO AGRÍCOLA Y GANADERO DE CHILE**

## *DEPARTAMENTO DE RECURSOS NATURALES - NIVEL CENTRAL*

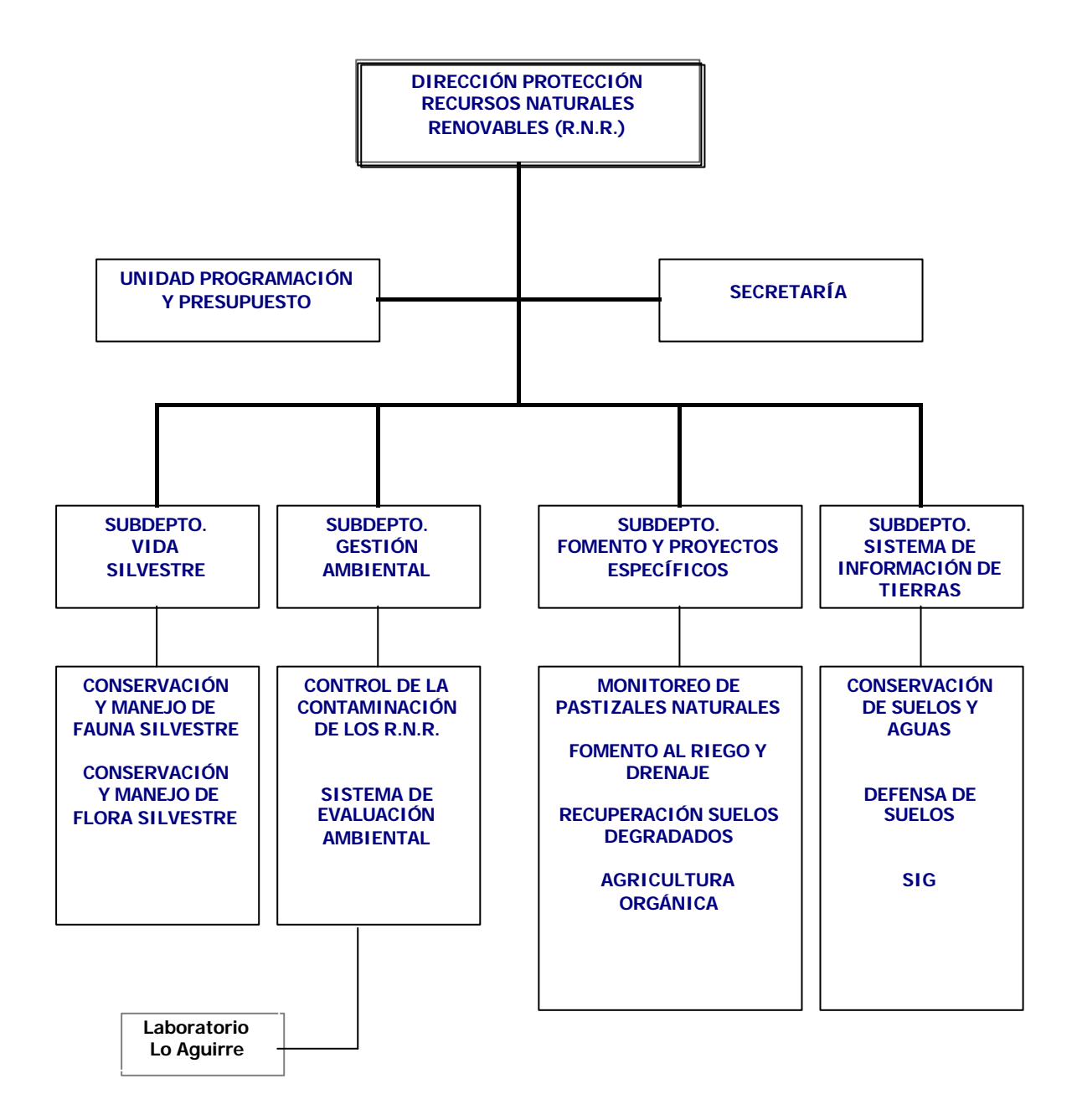

# **DEPARTAMENTO DE RECURSOS NATURALES V REGIÓN**

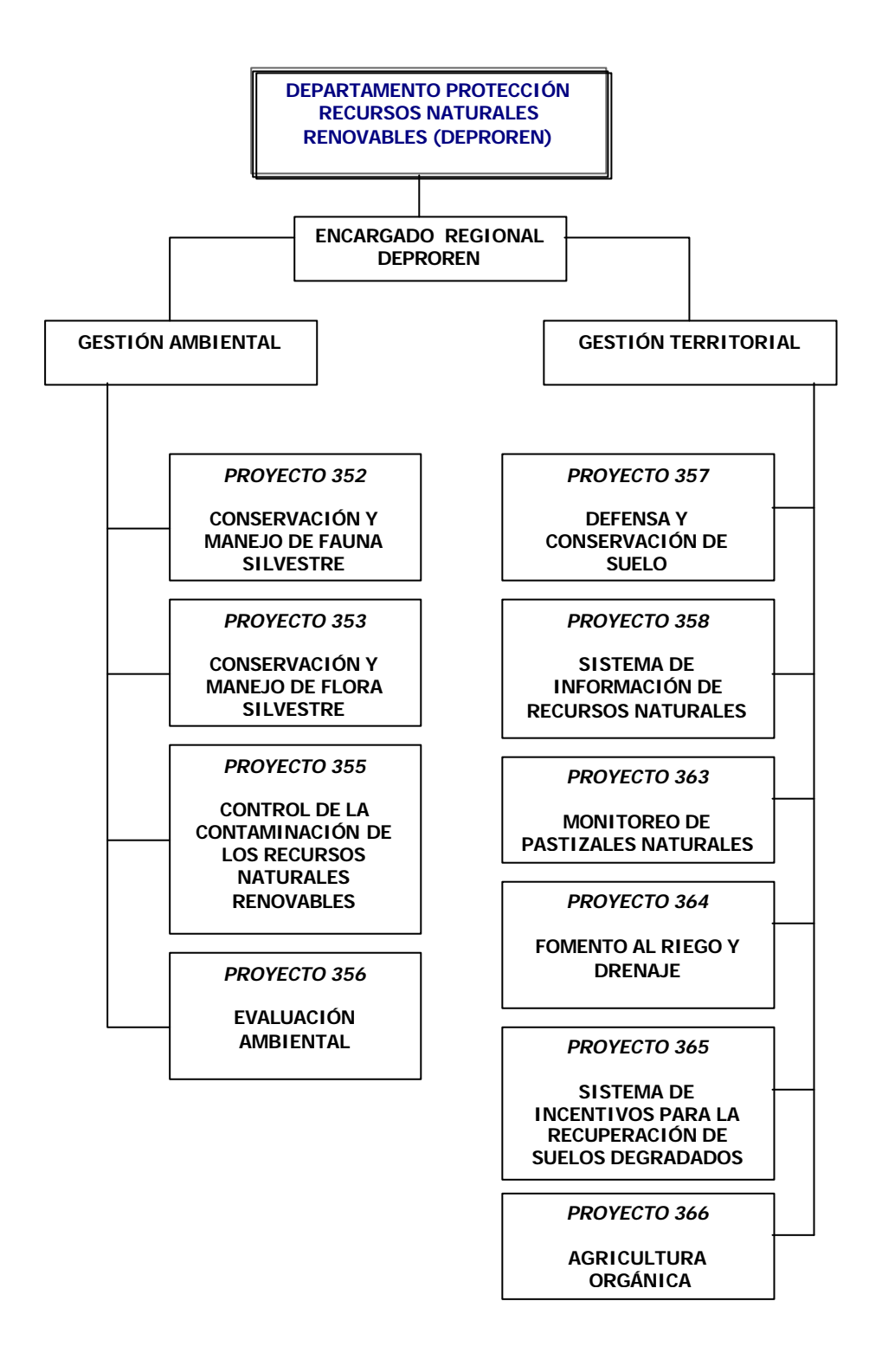

El Servicio Agrícola y Ganadero y el Proyecto GCP/RLA/126/JPN desean manifestar su reconocimiento y agradecimiento a todos aquellos que de una u otra forma contribuyeron en la elaboración, análisis y revisión de esta publicación.

# **ABSTRACTO**

En la V Región, Provincia de Quillota se realizó un estudio base para valorar tierras agrícolas, éste contó con el apoyo y cooperación del proyecto regional GCP/RLA/126/JPN "Información sobre Tierras y Aguas para un Desarrollo Agrícola Sostenible" de la Organización de las Naciones Unidas para la Agricultura y la Alimentación (FAO) y por otra parte, la institución ejecutora de éste, el Servicio Agrícola y Ganadero (SAG) de la V región de Chile.

El objetivo general del proyecto es desarrollar y aplicar una metodología consistente y sólida para realizar una zonificación del área de interés silvoagropecuario (AIS), con el fin de ordenar el territorio rural como componente del Plan Regulador Intercomunal de la comuna de Quillota. Responsable para el desarrollo de los Planes Reguladores Intercomunales es el Ministerio de Vivienda y Urbanismo.

De esta manera, en la Comuna de Quillota se ejecutó el presente proyecto de "Caracterización de Áreas de Interés Silvoagropecuario". Los resultados del estudio serán incorporados al Plan Regulador Intercomunal de Quillota. La planificación territorial de AIS se basa en las aptitudes intrínsecas naturales de la zona, rescatando la identidad agrícola de la Comuna de Quillota, de manera tal que el desarrollo de otras actividades, especialmente las de carácter urbano e industrial, no significarán un deterioro en los recursos naturales renovables existentes. Así se está estableciendo la zonificación del uso del territorio rural, lo que se obtuvo cumpliendo efectivamente con todos sus objetivos establecidos.

En la implementación de este proyecto, se diseñó y estableció un Sistema de Información Geográfica (SIG), utilizando el programa ArcView versión 3.2, el que se alimentó con información pertinente para satisfacer las necesidades del proceso de zonificación de las Áreas de Interés Silvoagropecuario. Las principales capas temáticas utilizadas en este trabajo, se determinaron con base en el uso del suelo actual de la comuna, de tal manera que se elaboraron las siguientes coberturas: uso actual del territorio, infraestructura de riego, capacidad de uso, inversión estatal, accesibilidad a caminos y división predial.

Otra cobertura elaborada fue la de uso potencial, la cual se generó a partir de la metodología Evaluación de Tierras de la FAO y el programa *Automated Land Evaluation System* (ALES), que están propuestos dentro de la metodología del Sistema de Información de Recursos de Tierras para la Planificación (SIRTPLAN) de la FAO. Para realizar la evaluación de tierra se tuvo que trabajar los temas de clima y riego, lo que le otorgó una mayor relevancia a las distintas capas temáticas del proyecto.

Así mismo, fue posible lograr los resultados esperados, donde se definió el área de trabajo a valorar, denominada Área de Interés Silvoagropecuario y sobre la cual se ordenó el territorio, utilizando los criterios propuestos. De esta forma, se generó una Ordenanza como normativa legal para regular el uso del territorio, vale decir, se ordenó con respecto al uso silvoagropecuario, ya que éste posee una relevancia importante en el lugar en estudio por poseer condiciones y aptitudes privilegiadas para la agricultura tanto en clima como en suelo.

Sobre la base de esta ordenanza, se generaron escenarios alternativos de zonificación, los cuales ordenaron el área de interés silvoagropecuario definida para el estudio. La elaboración de los escenarios demuestra que el ordenamiento del uso de la tierra se enfoca en tener una mayor productividad y desarrollo con la implementación de nuevas tecnologías asociadas y por ende, un mayor resguardo al territorio agrícola, ganadero y silvícola.

# **ANTECEDENTES**

El Servicio Agrícola y Ganadero (SAG), institución pública dependiente del Ministerio de Agricultura del Gobierno de Chile, tiene como misión apoyar el desarrollo de la competitividad, sustentabilidad y equidad del sector agropecuario, a través de la protección y del mejoramiento de la condición de los recursos productivos en sus dimensiones sanitaria, ambiental, genética y geográfica, y el desarrollo de la calidad alimentaria.

Es así como a través de la misión se desprenden los siguientes lineamientos estratégicos:

- Mejorar la condición de los recursos agropecuarios (recurso y capital natural), desarrollando acciones de protección, mantención y fomento del patrimonio fito- y zoosanitario, promoviendo y garantizando un valor geográfico a dichos recursos, e implementando una política de calidad alimentaria para la competitividad del sector.
- Apoyar el proceso de internacionalización del sector agropecuario, fomentando la competitividad, adecuando los sistemas normativos y estándares a las exigencias de la Organización Mundial del Comercio (OMC), así como a sus organismos de referencia (CODEX, OIE, FAO, OIV, etc.).
- Desarrollar la efectiva articulación público-privada, potenciando las funciones de regulación y fiscalización, fomento, protección y prevención como responsabilidad esencial del Sector Público, así como estimular el papel productor del Sector Privado con el objeto de optimizar su desarrollo.

Dentro de los Departamentos técnicos del Servicio se cuenta con el **Departamento de Recursos Naturales Renovables**, cuya labor se centra en el desarrollo económico y social, donde actualmente se exige una mayor protección y conservación de los recursos naturales renovables, con el objetivo esencial que la utilización de éstos permita el desarrollo sustentable de la agricultura.

Luego los objetivos del Departamento son:

- Proteger y conservar los recursos naturales renovables del ámbito agropecuario y promover el establecimiento de planes de manejo, para contribuir a un desarrollo agropecuario sostenible.
- Detectar, promover, elaborar y ejecutar estudios y catastros, y coordinar programas destinados a conocer la disponibilidad, el estado, la utilización y la tendencia de los recursos naturales renovables del país, con el objeto de propender por su protección, incremento, manejo y aprovechamiento en función del desarrollo sustentable en el ámbito agropecuario.
- Aplicar, fiscalizar y controlar el cumplimiento de las normas legales y reglamentarias sobre la protección y conservación de los recursos suelo, agua, fauna, flora y medio ambiente que lo conforman.

• Regular y administrar la provisión de incentivos que faciliten la incorporación de prácticas de manejo y conservación de suelos, aguas y vegetación.

Para cumplir con todas estas funciones, el Departamento de Protección de Recursos Naturales Renovables cuenta con diferentes Subdepartamentos, los cuales tienen a su cargo distintos proyectos de protección de recursos naturales, dentro de los cuales se encuentra el proyecto: **"Sistema de Información de Tierras".**

Éste tiene como misión generar, actualizar y sistematizar la información del estado de los recursos suelo, aguas y vegetación con el fin de promover y fomentar su uso sustentable y su protección; y proponer bases técnicas para la elaboración de Políticas Nacionales de defensa del suelo y ordenamiento territorial como objetivo central de este proyecto.

En este contexto, se busca proteger el recurso suelo arable de mayor potencial productivo o de especial interés agropecuario, de la pérdida, destrucción y alteración por cambio de uso, avance urbano e impacto de actividades ajenas a la agricultura.

Entre sus actividades se destacan además de la fiscalización y control: el realizar o supervisar estudios de pérdida de suelo de mayor potencial productivo en áreas comunales, provinciales y regionales; proponer el ordenamiento territorial del espacio rural; efectuar catastros y actualización del avance urbano de los principales centros poblados y cuantificar la cantidad de suelos para uso agropecuario por Clase de Capacidad de Uso, disponibles para la agricultura.

Por lo tanto, el proyecto FAO: "Información sobre Tierras y Aguas para un Desarrollo Agrícola Sostenible", se enmarca claramente dentro de los objetivos propuestos del proyecto institucional mencionado.

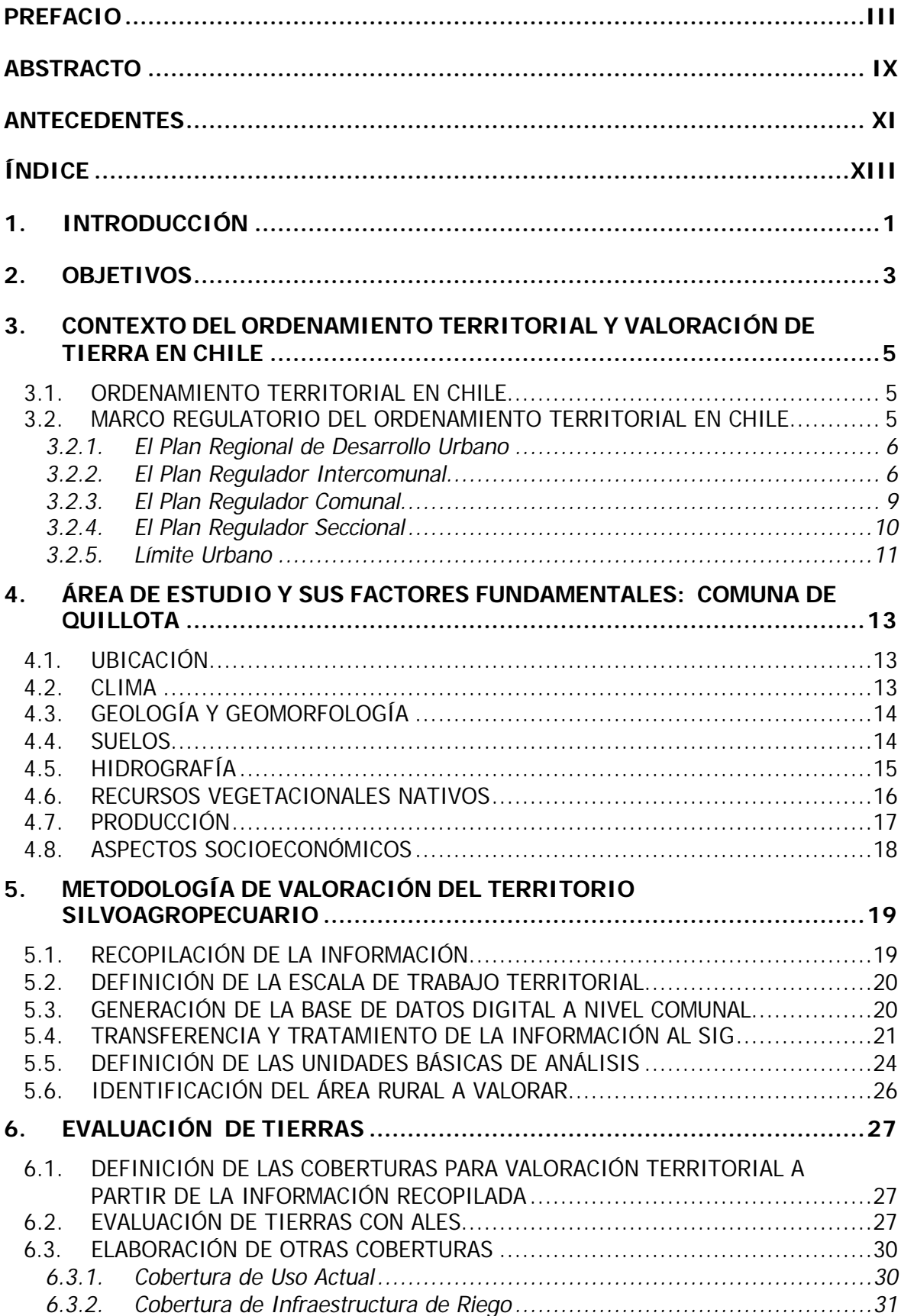

# **ÍNDICE**

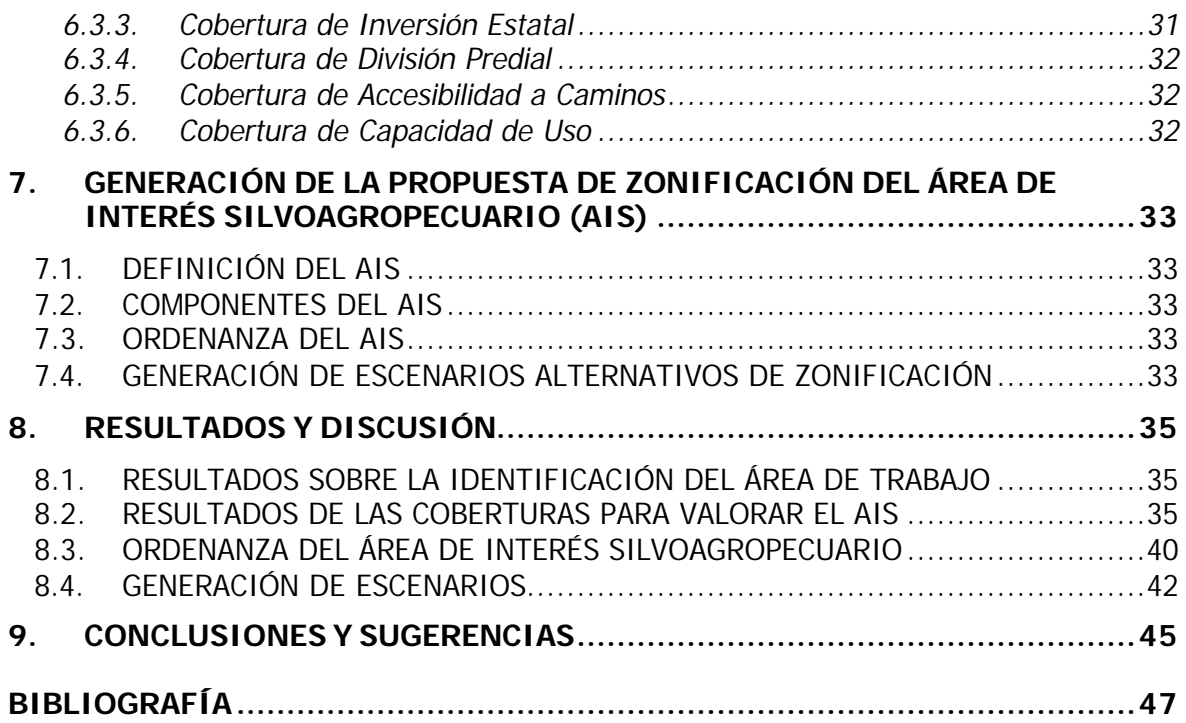

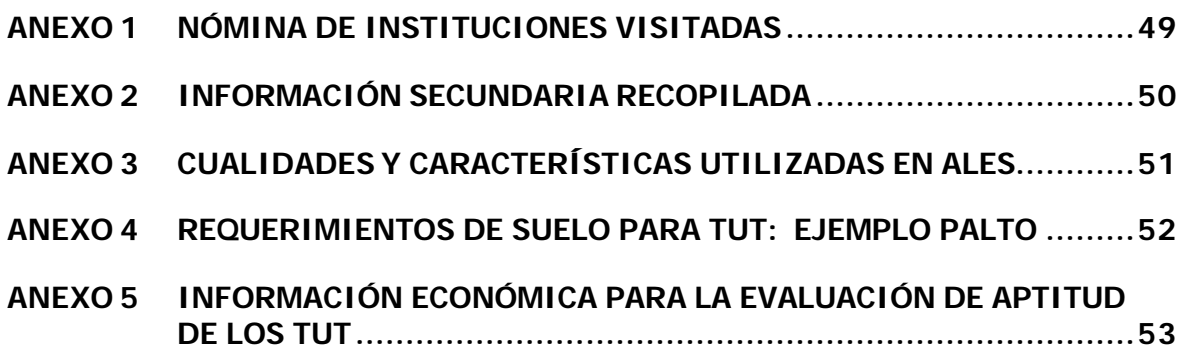

# **1. INTRODUCCIÓN**

Chile, respecto de la Planificación Territorial, cuenta con una normativa jurídica basada en la Ley General de Urbanismo y Construcciones (LGUC, D.S. Nº 458 de 1975) y la Ordenanza General de Urbanismo y Construcciones (OGUC, D.S. Nº 47 de 1992), que constituyen los principales cuerpos legales que rigen sobre esta materia. Además en dicha Ley, se distingue una jerarquía de instrumentos regulatorios que sirven como herramientas para ejercer un cierto grado de ordenamiento en la planificación regional del país. Sin embargo, todos tienen un enfoque esencialmente urbano.

Lo anterior, ha generado que la orientación propia de los Planes Reguladores Intercomunales, patrocinados por el Ministerio de Vivienda y Urbanismo, carezca de una normativa que distinga y valore los sectores rurales, que planifique efectivamente el desarrollo de estas zonas, y les dé la posibilidad de lograr un progreso íntegro y sostenido en el tiempo.

Ante este escenario, dentro de los Planes Reguladores Intercomunales, la planificación de las áreas rurales, se ha desarrollado a través de la zonificación "Áreas de Restricción", bajo el nombre de Áreas de Interés Silvoagropecuario. Sin embargo, habiendo un espacio para proponer una zonificación particular, no existe una metodología técnica que facilite y estandarice los procedimientos para identificar estas áreas, correspondientes a los territorios cuyas características de aptitud agrícola, pecuaria y forestal son de importancia para la economía regional e intercomunal y hacen necesario su control y manejo.

Así también, es de vital importancia que todos los organismos fiscales e instituciones que estén vinculados con la protección y promoción del quehacer del agro, posean instrumentos legales y técnicos que les permitan una intervención más directa y eficiente ante las actividades de ordenamiento territorial en el país.

Visto lo anterior, se hace necesario desarrollar una Metodología Técnica de Valoración Silvoagropecuaria del territorio, que permita delimitar y caracterizar zonas con potencialidad agrícola, pecuaria y forestal para que queden claramente establecidas y normadas en los instrumentos de planificación territorial, particularmente en el Plan Regulador Intercomunal.

Es así, que el Proyecto Regional GCP/RLA/126/JPN de la Organización de las Naciones Unidas para la Agricultura y la Alimentación (FAO) y el Servicio Agrícola y Ganadero (SAG) del Ministerio de Agricultura de Chile han acordado cooperar en el logro de un objetivo específico de resguardar el Recurso Tierra para lo cual, se realizó un Convenio Técnico de "Información sobre Tierras y Aguas para un Desarrollo Agrícola Sostenible" con el objeto de ejecutar un proyecto piloto que asegure la identidad del patrimonio agrícola.

Por tal motivo, el presente estudio se enmarca dentro de un trabajo interinstitucional desarrollado por el SAG y la FAO, que considera el levantamiento de bases de datos con información territorial digital y socioeconómica, además de evaluar metodologías para zonificar y caracterizar agroecológicamente una comuna.

La metodología propuesta se validó en la Comuna de Quillota, V Región de Chile, ubicada en la cuenca del río Aconcagua, en su curso intermedio entre el sistema del Alto Aconcagua y el sistema litoral.

# **2. OBJETIVOS**

Los objetivos específicos que pretende obtener el estudio son**:**

- q Identificar las Áreas de Interés Silvoagropecuario (AIS) actual de la Comuna de Quillota, para ser incorporadas en el Plan Regulador Intercomunal de la provincia de Quillota, a través de la adaptación de la metodología FAO sobre Tierras y Aguas para un Desarrollo Agrícola Sostenible.
- $\Box$  Generar una propuesta de normas y acciones que orienten y regulen el desarrollo físico de las AIS, para ser incorporadas dentro de la Ordenanza del Plan Regulador Intercomunal de la Provincia de Quillota, la cual deberá contener al menos: Condiciones de Uso Actual; Condiciones de Subdivisión; Condiciones de Ocupación Predial; y Condiciones de Constructibilidad.
- q Validar una aplicación de la metodología de Evaluación de Tierras del Proyecto GCP/RLA/126/JPN de FAO, como instrumento para establecer una opinión de los servicios vinculados con el sector silvoagropecuario respecto del ordenamiento del AIS e incluirla en la generación e implementación de los instrumentos oficiales de planificación territorial.

# **3. CONTEXTO DEL ORDENAMIENTO TERRITORIAL Y VALORACIÓN DE TIERRA EN CHILE**

# *3.1. ORDENAMIENTO TERRITORIAL EN CHILE*

Las culturas precolombinas, a excepción de las culturas de atacameños, incas y otras que tenían elementos de ordenación del territorio, no poseían algún tipo de manejo territorial, sino muy por el contrario, sus asentamientos eran precarios en términos del ordenamiento planificado (GASTO et al, 1998).

El primer orden formal del territorio en Chile, estuvo determinado por las normas del Imperio Español. En 1532, Carlos V había reglamentado la fundación de las ciudades en las Indias, así determinó la manera de realizar los trazados de las calles, la ubicación de las ciudades respecto de los vientos, la llegada del sol, la cercanía del agua, la altura de la tierra sobre el nivel del mar, las tierras de cultivo, entre otras. Más tarde Pedro de Valdivia se ciñó a la ordenanza de Carlos V, conciliándola con las modalidades y exigencias locales. Luego, las encomiendas y las haciendas determinaron el ordenamiento que duró aproximadamente 300 años. Fue la manera de dar origen a la producción extensiva que se realizó en aquella época.

En consecuencia, el ordenamiento del país, se ha desarrollado sobre la base de patrones que se determinaron durante la época de la conquista y colonización de Chile por los españoles.

Sin embargo, hoy en día, el ordenamiento territorial en Chile sólo es regulado bajo un enfoque urbano, quedando los territorios rurales sin una regulación global que contemple al territorio como una unidad. Por consiguiente, se ejercen en dicho espacio diferentes presiones para el uso de ellos.

Razones socioculturales y propias de la idiosincrasia chilena, han determinado el patrón de asentamiento urbano en el sector rural, que tiene sus orígenes en la formación de minifundios alrededor de las haciendas, del tipo calle larga. En este caso, a ambos lados del camino se van agrupando viviendas y otras estructuras urbanas, sin ninguna planificación que optimice las conexiones entre ellas.

La carencia de un marco regulatorio, a pesar que existen adecuadas fuentes de información para llevar adelante planes de ordenamiento territorial, ha generado un gran desorden que imposibilita el desarrollo y ordenamiento urbano-rural. Es por esto que se puede afirmar que culturalmente no existe identidad de ordenamiento territorial, la población no se ordena en villorrios, aldeas o pueblos sino que en calles largas, que impiden un buen uso del territorio y de los recursos (GASTO et al,1998).

## *3.2. MARCO REGULATORIO DEL ORDENAMIENTO TERRITORIAL EN CHILE*

La Ley General de Urbanismo y Construcciones (DFL N° 458, 1975) y la Ordenanza General de Urbanismo y Construcciones, constituyen los principales cuerpos legales que forman la normativa que rige el tema de planificación territorial en Chile, en tanto que al Ministerio de Vivienda y Urbanismo, a los Gobiernos Regionales y a las municipalidades les corresponde su aplicación de manera principal.

La planificación urbana, en sus niveles de acción regional, intercomunal y comunal o local, se efectúa a través de cinco instrumentos de planificación territorial:

- ß Plan Regional de Desarrollo Urbano
- **Plan Regulador Intercomunal**
- Plan Regulador Comunal
- Plan Seccional
- **E** Límite Urbano

#### 3.2.1. El Plan Regional de Desarrollo Urbano

Se entiende por él, a aquel instrumento de planificación territorial que orienta el desarrollo de los centros urbanos de las regiones. Básicamente su finalidad viene dada por la orientación que éste debe imprimir en el desarrollo de cada centro urbano, constituyéndose en una instancia de coordinación y referencia para la proyección de la infraestructura regional. Fija los roles de los centros urbanos, las áreas de influencia recíproca, las relaciones gravitacionales y las metas de crecimiento, la prioridad y oportunidades de inversión en infraestructura sanitaria, vial, energética, de comunicaciones, de equipamiento y otros (PAREDES, 1997).

Según lo dispuesto en la OGUC, el Plan Regional de Desarrollo Urbano está compuesto por:

- a) **Diagnóstico Regional**, el cual contiene los objetivos del Plan Regional de Desarrollo Urbano, el análisis de los antecedentes regionales de carácter geográfico, histórico, político, administrativo entre otros y la proposición y evaluación de las alternativas de desarrollo regional.
- b) **Lineamientos Estratégicos**, de acuerdo con las políticas de desarrollo socioeconómicos regionales, describe los grados de habitabilidad de centros poblados, sus áreas de influencia recíproca, sus metas de crecimiento, etc.
- c) **Planos**, que grafican los contenidos del Plan Regional de Desarrollo Urbano.

El Plan Regional de desarrollo Urbano será confeccionado por las Secretarías Regionales del Ministerio de Vivienda y Urbanismo, de acuerdo con las políticas regionales de desarrollo socioeconómico.

## 3.2.2. El Plan Regulador Intercomunal

Definido legalmente, en el Artículo 34 de la Ley General de Urbanismo y Construcciones, como el instrumento constituido por un conjunto de normas y acciones destinadas a orientar y regular el desarrollo físico del área correspondiente al ámbito de la planificación urbana intercomunal, es decir, aquellas áreas urbanas y rurales de diversas comunas que, por sus relaciones, se integran en una unidad urbana. Cuando esta unidad urbana sobrepasa los 500.000 habitantes le corresponde la categoría de área metropolitana, y el respectivo Plan Regulador se denomina Plan Regulador Metropolitano (PAREDES, 1997).

Este instrumento de planificación territorial consagra normas de carácter general adoptadas según criterios técnicos y parámetros objetivos para el establecimiento de una planificación global en el área correspondiente. Dicha planificación no puede regular en detalle a un área en especial de una determinada comuna.

## **BED Objetivos de un Plan Regulador Intercomunal**

Para que un Plan Regulador Intercomunal sea asimilable a un Instrumento de Ordenamiento Territorial, debe tener los siguientes objetivos (DEPROREN, 1998):

- 1. Tender a una desconcentración intrarregional de la población y actividades, apoyando el desarrollo del sistema de centros poblados intermedios y menores en regiones.
- 2. Establecer los marcos normativos y reglamentarios que permitan regular el desarrollo urbano regional conforme a los objetivos estratégicos de desarrollo para las regiones. Estos cuerpos normativos se denominan Planes Reguladores Intercomunales y ellos deben ser actualizados, participativos, consensuados y entre relativos y permanentes en el tiempo.
- 3. Resguardar los recursos productivos de la Región, de los procesos de ocupación de suelos, degradación natural y contaminación que los amenaza y que van en desmedro o que arriesgan la viabilidad y permanencia, mediante una participación de diversos Ministerios y Servicios dependientes.
- 4. Velar por el establecimiento de normativas que permitan regular los usos del suelo bajo criterios de sustentabilidad de las normas, a fin de preservar los recursos naturales renovables y orientar adecuadamente la gestión del sector privado.
- 5. Diseñar una política integral de uso del suelo en áreas rurales, para lograr una real protección de los suelos agrícolas frente al avance urbano y la localización de actividades que deterioren los recursos naturales renovables.

## ß **Componentes de un Plan Regulador Intercomunal**

Según lo dispuesto, por el Artículo 2.1.2 de la Ordenanza General de Urbanismo y Construcciones, este tipo de instrumento de planificación territorial estará compuesto de una Memoria Explicativa, una Ordenanza y los Planos que grafican las disposiciones incluidas en ella, los que deben contener los siguientes aspectos:

- a) **Memoria Explicativa**, que contenga el diagnóstico del área en estudio, debiendo considerar, entre otros aspectos, la capacidad de la infraestructura sanitaria, vial y energética para el crecimiento urbano por extensión y densificación, la suficiencia del sistema de equipamiento urbano y los impactos de localización de actividades productivas. Debe establecer, además, los objetivos, las metas, fundamentos y estudios técnicos necesarios para la formulación de proposiciones alternativas de estructuración y los programas o líneas de acción para orientar, gestionar y regular el desarrollo físico de las comunas que conforman el sistema intercomunal.
- b) **Ordenanza**, que contenga las disposiciones reglamentarias del Plan Regulador Intercomunal, referidas entre otras, a las distintas áreas que determinan, a sus

respectivos sectores urbanos, de extensión urbana, de desarrollo prioritario, de restricción, de riego, con sus usos de suelo, red vial estructurante, zonificación general, equipamiento, infraestructura, límites de extensión urbana, densidad y otras características.

c) **Planos**, que expresen gráficamente, entre otros: límites de extensión urbana, zonificación general, áreas de riesgo y de restricción, áreas de desarrollo prioritario, densidades, red vial, infraestructura, áreas verdes y equipamiento. Estos Planos deben confeccionarse sobre base aerofotogramétrica o similar, actualizada, a escala 1:50.000, 1:20.000, o a escalas adecuadas a las respectivas temáticas, según lo determine la Secretaría Regional Ministerial del Ministerio de Vivienda y Urbanismo (MINVU).

El Plan Regulador Intercomunal es confeccionado por la Secretaría Regional Ministerial de Vivienda y Urbanismo, con consulta a las Municipalidades correspondientes e instituciones fiscales que estime necesario (PAREDES, 1997).

## ß **Tipos de Zonificación en un Plan Regulador Intercomunal**

En general, para la elaboración y el desarrollo de los Planes Reguladores Intercomunales, se establecen diversas Zonificaciones y Usos de Suelo, que quedan descritos en las Ordenanzas y graficados en los Planos respectivos. Estas áreas se elaboran sobre la base del diagnóstico que realiza el MINVU del territorio en cuestión, ayudados por consultores privados y universidades, quienes recopilan información territorial existente del área de estudio y analizan entre otros criterios: la superficie urbana, el número de habitantes actuales y sus proyecciones, el estrato socioeconómico existente, la infraestructura disponible, y la presencia de los recursos naturales disponibles en la zona (DEPROREN, 1998).

Posteriormente, de acuerdo con lo dispuesto en el art. 9 de la Ley N° 19.300 de Evaluación de Impacto Ambiental y en el art. 17 de su Reglamento D.S. N° 10 de 1997 se señala que los Planes Reguladores Intercomunales deben ser sometidos al Sistema de Evaluación de Impacto Ambiental.

Las Zonas Intercomunales que se describen a continuación, corresponden a las principales áreas desarrolladas en el Plan Regulador Intercomunal Borde Costero Norte (1993), que modificó el Plan Regulador Intercomunal de Valparaíso y que abarca comunas como Zapallar, Papudo, Maintencillo:

#### Área Urbana Consolidada (AUC)

Corresponden a las actuales áreas urbanas. Las condiciones de desarrollo urbano para esta Zona son las que se establecen en los respectivos Planes Reguladores Comunales, sin perjuicio del cumplimiento de las disposiciones sobre las restricciones, vialidad estructurante intercomunal, actividades productivas y/o económicas, y otras. El Plan Regulador Comunal establecerá la respectiva Ordenanza, la que prevalecerá sobre las de nivel comunal o local.

#### Área de Extensión Urbana (AEU)

Corresponden a las áreas en proceso de consolidación situadas fuera de los límites de los Planes Reguladores Comunales vigentes, para las cuales se establecen disposiciones, como de uso de suelo e intensidad de ocupación del territorio.

#### Área Restringida o Excluida al Desarrollo Urbano (AREDU)

Está constituida por terrenos en los que se prohibe el uso urbano. Sólo se permitirán ciertos usos como áreas verdes, forestación, deportivo y recreacional, culto, cultura, esparcimiento y turismo, agroindustria inofensiva no contaminante. Además, según el Plan Regulador Intercomunal, dentro de ellas se considera una superficie predial mínima y de instalación.

#### Zonas de Protección por Valor Natural (ZR)

Corresponden a territorios con características propias del lugar y valor natural que hacen necesario su protección, preservación y manejo. Entre ellas se encuentran Zonas de Restricción en la Faja Costera, Zonas de Protección por Valor Natural y Paisajístico, Zonas de Protección Ecológica, Zona Forestal, etc.

#### Vialidad

Se indican vías de carreteras de acceso, regional, provincial, comunal y vías costeras turísticas. Se indican los anchos y fajas libres de edificación.

#### Zona Industrial Molesta

Son zonas destinadas para ubicar industrias de tipo molesta e inofensivas, estas industrias deberán contar con un informe de impacto ambiental, aprobado por la CONAMA. También se establecen condiciones de edificación y urbanización de esta zona en la Ordenanza del respectivo Plan Regulador Intercomunal.

#### Áreas de Riesgo geofísico por Inundación (ARGI)

Corresponden a zonas próximas a los bordes del litoral marítimo, como quebradas, cauces naturales permanentes, esteros y/o canales, y embalses con riesgo de erosión o socavamiento, producidos por el escurrimiento y velocidad del caudal de agua y los terrenos con afloramientos de aguas subterráneas o napas freáticas. Se establece que en ellas sólo se permitirán áreas verdes.

## 3.2.3. El Plan Regulador Comunal

La planificación urbana comunal, es aquella que promueve el desarrollo armónico del territorio comunal, en especial de sus centros poblados, en concordancia con las metas regionales de desarrollo económico-social, y se realiza por medio del Plan Regulador Comunal (PAREDES, 1997).

Este plan, es un instrumento de planificación territorial constituido por un conjunto de normas sobre condiciones de higiene y seguridad en los edificios y espacios urbanos y de comodidad en la relación funcional entre las zonas habitacionales, de trabajo, equipamiento y esparcimiento. Las disposiciones de este instrumento se refieren al uso del suelo o zonificación, localización del equipamiento comunitario, estacionamientos, jerarquización de la estructura vial, fijación de límites urbanos, densidades y determinación de prioridades en la urbanización de terrenos para la expansión de la ciudad, en función de la factibilidad de ampliar o dotar de redes sanitarias y energéticas, y demás aspectos urbanísticos (PAREDES, 1997).

## ß **Componentes de un Plan Regulador Comunal**

Según lo dispuesto, por el Artículo 42 de la Ley General de Urbanismo y Construcciones, este tipo de instrumento de planificación territorial estará compuesto de una Memoria Explicativa, Estudios de Factibilidad, Ordenanza Local y los Planos que grafican las disposiciones incluidas en ella, los que deben contener los siguientes aspectos:

- a) **Memoria Explicativa**, constituye un elemento imprescindible a la hora de aplicar e interpretar el respectivo Plan. En ella se encuentran los antecedentes socioeconómicos; los relativos al crecimiento demográfico, desarrollo industrial y demás antecedentes técnicos que sirven de base a las proposiciones, y los objetivos y prioridades de las obras básicas proyectadas. En el fondo, constituye un verdadero diagnóstico de la situación general del territorio comunal.
- b) **Estudios de factibilidad**, tienen como objetivo ampliar o dotar de agua potable y alcantarillado de aguas servidas y aguas lluvias cuando corresponda, en relación con el crecimiento urbano por extensión y/o densificación proyectados. Estos estudios requerirán consulta previa al servicio sanitario correspondiente de la Región.
- c) **Ordenanza Local**, ella contendrá las disposiciones reglamentarias que fijarán con precisión el conjunto de normas relativas a los Límites Urbanos de sus centros poblados; la vialidad existente; usos de suelo permitidos, restringidos y prohibidos; densidades mínimas y máximas; coeficientes de constructibilidad; coeficientes de ocupación de suelos; alturas de edificación máximas y mínimas; tamaños prediales; tipos de agrupamiento; normas sobre equipamiento; para todas las áreas urbanas y el sistema urbano comunal sometido a planificación.
- d) **Planos**, expresan gráficamente las disposiciones sobre áreas de extensión urbana con sus prioridades, áreas de riesgo y de restricción, zonificación, usos del suelo, densidades, red vial estructurante, áreas verdes y demás.

Según lo dispuesto en la Ley Orgánica Constitucional sobre Municipalidades, estas organizaciones tendrán como funciones privativas, o sea que no podrán ser ejercidas por otros órganos u entes, la planificación y regulación urbana de la comuna, y la confección del Plan Regulador Comunal, de acuerdo con las normas legales vigentes.

## 3.2.4. El Plan Regulador Seccional

Este instrumento de planificación territorial, interpreta cuatro casos en los cuales se produce una ordenación del espacio físico mediante una normativa similar a la contenida en los Planes Reguladores Comunales, pero restringidos tanto en lo relativo al ámbito físico como también al objetivo puntual y específico que persigue cada Plan Seccional.

En tal sentido, es posible identificar cuatro tipos de Planes Seccionales:

- **Planes Seccionales que sustituyen a los Planes Reguladores Comunales cuando éstos** no existen.
- ß Planes Seccionales relativos a zonas de remodelación.
- ß Planes Seccionales relativos a zonas de construcción obligatoria.
- **•** Planes Seccionales para la aplicación del Plan Regulador Comunal.

#### 3.2.5. Límite Urbano

Definido legalmente en el artículo 52 de la LGUC, como la línea imaginaria que delimita las áreas urbanas y de extensión urbana que conforman los centros poblados, diferenciándolos del resto del área comunal (PAREDES, 1997).

La Contraloría General de la República, entiende como Límite urbano a la "línea imaginaria que separa el territorio comunal en dos porciones bien diferenciadas; en una se encuentran las superficies urbanas ya consolidadas, (áreas urbanas) y las susceptibles de urbanizar (áreas de extensión urbana), y en la otra, el resto del área comunal, llamada rural, donde está prohibido abrir calles, subdividir, formar poblaciones, construir y demás. El concepto de Límite Urbano se aplica también a la Planificación Intercomunal, de modo que los Planes Reguladores Intercomunales no pueden establecer zonas de expansión urbana en terrenos rurales (PAREDES, 1997).

# **4. ÁREA DE ESTUDIO Y SUS FACTORES FUNDAMENTALES: COMUNA DE QUILLOTA**

# *4.1. UBICACIÓN*

La comuna utilizada como base de estudio es Quillota, perteneciente a la Provincia de Quillota, Región de Valparaíso; situada entre la cuenca del río Aconcagua y el sistema litoral. Sus límites son:

Al Norte con las comunas de Puchuncaví y La Cruz;

Al Este con la comuna de Hijuelas;

Al Sur con las comunas de Limache y Olmué; y

Al Oeste con las comunas de Quintero y Puchuncaví

Quillota, está dentro de las comunas más extensas de la Provincia, tiene una superficie de 302 Km²(30.200 ha), ocupando el 18,2% de la misma. Posee un área rural de 291,4 Km² (96,5%) y de área urbana 10,6 Km² (3,5%) (Censo, 1992). Se encuentra ubicada a 32° 53' Latitud Sur y 71° 17' Longitud Oeste, a una altura de 120 m. sobre el nivel del mar.

## *4.2. CLIMA*

La zona en estudio, por su latitud, corresponde al clima Mediterráneo y se ubica en la región de los valles transversales, que se caracterizan por tener veranos secos y cálidos bien definidos, influenciados por vientos alisios o por vientos subtropicales variables. Los inviernos se presentan lluviosos debido a la acción del frente polar.

De acuerdo con la clasificación climática de Köppen, la comuna de Quillota corresponde al clima Templado cálido, con estación seca prolongada entre siete y ocho meses, con temperatura media mensual superior a 10°C por más de cuatro meses. Según GASTO, COSIO Y SILVA, (1990); la comuna se encuentra dentro del REINO Templado, DOMINIO Secoestival, PROVINCIA Seco Estival Nubosa de Chile Central.

A continuación se presentan a modo de ejemplo, algunos datos climáticos, pertenecientes a la Dirección General de Aguas y que corresponden a los promedios mensuales obtenidos entre 1977 y 1995 de la Estación Meteorológica de Quillota.

Temperatura:la temperatura media anual bordea los 14 °C, con una diferencia entre el mes más cálido y el más frío de 7,9 °C. Además, la temperatura máxima media alcanza los 28,4 °C en el mes de enero y la temperatura mínima media alcanza los 5,8 °C, la que se presenta en el mes de agosto.

Precipitación: Quillota posee una precipitación entre los 300 y 400 mm anuales; siendo los meses más secos enero-febrero, y los meses más lluviosos junio-julio.

Vientos: el predominio de los vientos del SW es en los meses de primavera y verano; y las calmas durante el otoño e invierno. En Quillota, los valores de la velocidad disminuyen respecto de lo que se aprecie en el litoral y aumenta el número de meses con predominio de calmas, concentrándose los vientos en la época de fines de primavera y comienzos de verano.

Presión Atmosférica:en la zona, la presión atmosférica se mantiene pareja a lo largo de todo el año, con un promedio de 1.001 mbar.

Humedad Relativa: existe un alto porcentaje de humedad relativa en la comuna, registrado en la Estación de medición Quillota; por lo que, el mínimo alcanza un porcentaje de 74% y el máximo un 85%.

# *4.3. GEOLOGÍA Y GEOMORFOLOGÍA*

El área presenta una topografía de niveles aterrazados y suaves lomajes, donde la diferencia de relieve entre los puntos más altos y los más bajos, en general, es inferior a 250 m.

Las rocas de la zona en su mayor parte corresponden a una porción de un gran cuerpo intrusivo granítico. En algunas áreas existen rocas sedimentarias y lavas más antiguas que fueron intruidas y metamorfizadas por el intrusivo aludido.

Las terrazas están constituidas principalmente por grava gruesa, con matriz de finos cuyo grado de cohesión aumenta con la profundidad. Los sedimentos fluviales que rellenan el valle están constituidos por arenas con poca grava, dispuestas en lentes y acumulaciones superficiales.

El área donde se ubica la comuna, queda comprendida en el paleozoico con intrusivos del cuaternario, zonas adyacentes de rocas sedimentarias de Plioceno, rocas graníticas del Jurásico, pizarras y cuarcitas del paleozoico inferior fuertemente influidas por la proximidad del río Aconcagua en su parte final de desembocadura al mar.

## *4.4. SUELOS*

Los suelos de Quillota son muy diversos, debido a que posee todas las categorías de clasificación de aptitud de suelo, exceptuando la Clase V, por no existir en la comuna. La superficie de cada una de ellas se detalla en el Cuadro 1.

CUADRO 1 Superficie por clasificación de uso de suelo, en la Comuna de Quillota.

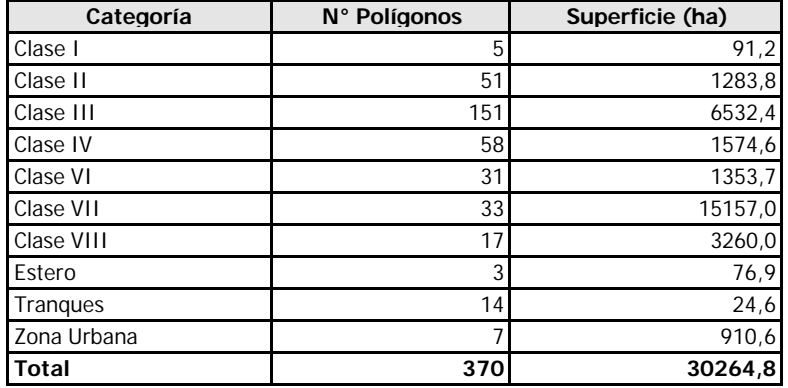

FUENTE: ORTOFOTO CIREN-CORFO, 1997

Respecto de las series de suelo (Cuadro 2) y sus variaciones según el Estudio Agrológico V Región CIREN-CORFO (1997), las series más representativas de la comuna, en cuanto a superficie, son serie Lo Vásquez con 9.836 ha y Challay con 8.206 ha lo que representa un 60% aproximadamente de la superficie comunal, encontrándose en los cerros que rodean el valle. En lo que respecta al valle, las series más relevantes son: Hijuelas, San Isidro, Chagres, Calera y Lo Campo con un total de 4.208 ha que representan un 53% de la superficie del valle (7.900 ha aproximadamente).

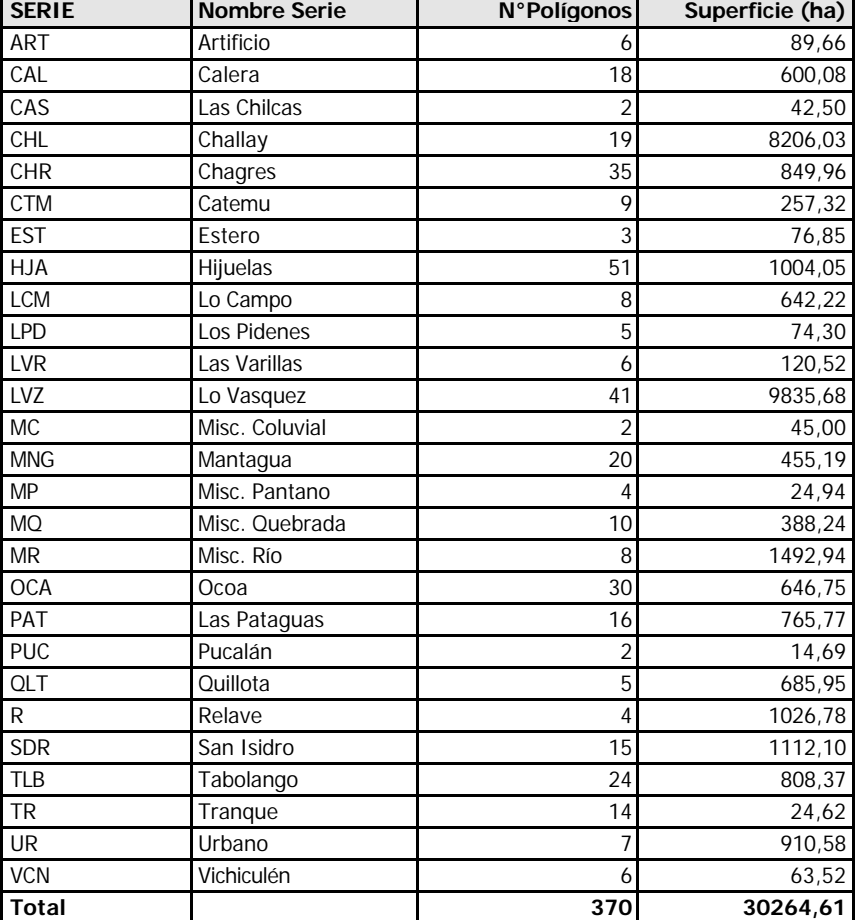

CUADRO 2 Superficie por series de Suelo Comuna de Quillota

FUENTE: ORTOFOTOS CIREN-CORFO 97

# *4.5. HIDROGRAFÍA*

La hoya del río Aconcagua se desarrolla en el extremo sur de la zona de los Valles Transversales o Semiárida, en la Región de Valparaíso. Su extensión alcanza a 7.163 Km² y su rumbo general es de Este a Oeste. Sus más caudalosos afluentes los recibe por su ribera norte y todos sus tributarios formativos asientan sus cabeceras en el interior de la cordillera andina en un sector donde ésta alcanza elevaciones excepcionales. El régimen del río Aconcagua es mixto; presenta crecidas importantes con las lluvias en invierno; en primavera y principios de verano, con el deshielo.

En el curso inferior, entre La Calera y el mar, los únicos afluentes dignos de mención son el estero El Cobre, San Isidro y Limache. El estero Limache se une al río Aconcagua por la izquierda a sólo 8 Km. del mar, en Concón Alto. Tiene cabeceras en la vertiente poniente de los cerros La Campana y el Roble y del cordón de La Dormida, donde se

juntan los esteros Las Palmas, quebrada Alvarado y Cajón de La Dormida con el nombre de Estero Pelumpén.

Con respecto a la infraestructura de riego, ésta abarca una gran superficie de la comuna, presentando una red de canales tales como: Waddington, Ovalle, Rautén, Mauco y San Pedro, entre otros de menor importancia; además de una cantidad importante de pozos y tranques, los que se encuentran administrados por la Dirección General de Aguas de la Provincia de Quillota.

# *4.6. RECURSOS VEGETACIONALES NATIVOS*

La vegetación de la zona es el Matorral, que caracteriza a la región de clima de tipo mediterráneo Chileno. Esta vegetación se presenta generalmente como matorral esclerófilo y como el matorral abierto comúnmente denominado espinal.

En el área, la vegetación natural ha sido perturbada en varios grados por las actividades humanas a través de actividades de corta, incendios, pastoreo y agricultura.

En un nivel de detalle general, en esta región es posible encontrar dos grupos de formaciones vegetales muy distintas entre sí en cuanto a composición y estructura: el bosque esclerófilo costero y el matorral espinoso de la cordillera de la costa. Sin embargo, a escala general estas formaciones pueden estar coexistiendo de manera que la distinción entre estas formaciones tipo pueden ser más vagas (GAJARDO, 1994).

Entre las comunidades más destacadas dentro del bosque esclerófilo costero se encuentran las dominadas por:

Belloto – Patagua (*Beilschmiedia miersii – Crinodendron patagua*); Peumo – Molle (*Cryptocarya alba – Schinus latifolius*); Palma – Litre (*jubaea Chilensis – Lithrea caustica*); Canelo – Chequen (*Drimys winteri – Luma chequen*); Litre – Boldo (*Lithrea caustica – Peumus boldus*); Peumo – Chequen (*Cryptocarya alba – Luma chequen*); y Temu – Patagua (*Blepharocalix cruckshanksii – Crinodendron patagua*).

Mientras que entre las comunidades características del matorral espinoso de la cordillera de la costa se encuentran las dominadas por:

Trevo – Colliguay (*Trevoa trinervis – Colliguaja odorifera*); Boldo – Trevo (*Peumus boldus – Trevoa trinervis*); Chagual – Quisco (*Puya berteroniana – Trichocereus chilensis*); y Espino – Litre (*Acacia caven – Lithrea caustica*).

Dos tipos contrastantes de uso de la tierra determinan un primer nivel de distinción sobre la vegetación de la zona: el uso agrícola en las áreas bajas y piemontanas que determinan la generación de formaciones puramente artificiales (cultivos y plantaciones) que contrastan con el uso de la tierra en los cerros donde sólo se observa ganadería extensiva de bovinos, caprinos y equinos, que ocupan diferencialmente las formaciones aún catalogables como naturales.

Cabe destacar, que en los últimos años se ha intensificado el cultivo de frutales en laderas de cerros con altas pendientes; siendo los cultivos principales a establecer el Palto y Chririmoyo. Estas prácticas, si bien son muy rentables, debido a que la producción en su gran mayoría es exportada, han provocado un aumento de pérdida de vegetación natural y erosión, ya que no se dan los manejos adecuados para evitar la degradación.

# *4.7. PRODUCCIÓN*

La Provincia de Quillota, se encuentra altamente diversificada (Cuadro 3), producto de las condiciones climáticas que hacen posible la producción de primores, como tomates, pimentones, pepino dulce, entre otros; y de especies frutales de hoja persistente como chirimoyos, paltos, lúcumos y cítricos.

CUADRO 3 Superficie total sembrada o plantada por grupo de cultivo, según clasificación geográfica

| <b>Ubicación</b>   | Sup. con<br>Expl.<br>Agrícola | Cereal<br>(ha) | Chacra<br>(ha) | Cult.<br>Indust<br>(ha) | Hortaliz<br>(ha) | <b>Flores</b><br>(ha) | Forraieras<br>(ha) | Frutal<br>(ha) | Vivero<br>(ha) | Semill.<br>(ha) | Forestal<br>(ha) |
|--------------------|-------------------------------|----------------|----------------|-------------------------|------------------|-----------------------|--------------------|----------------|----------------|-----------------|------------------|
| V Región           | 848.459 12.110                |                | 3.480          | 634.7                   | 12.609           | 826                   | 21.572             | 35.105         | 220            | 337             | 38.171           |
| Prov. Quillota     | 103.169                       | 7321           | 531            | 48.3                    | 6.620            | 706                   | 2.558              | 8.007          | 73 I           | 200             | 2.226            |
| Comuna<br>Quillota | 17.981                        | 43.7           | 15.3           | 5.7                     | 2.712            | 61                    | 736l               | 1.788          | 15             | 102             | 603              |

Fuente: Censo Agropecuario, 1997

Dentro de la explotación frutícola, los rubros más importantes son las plantaciones de paltos, cítricos, chirimoyos, kiwi, como especies persistentes. Se deben destacar frutales caducos de poca superficie como el manzano (Censo, 1997).

Los suelos de buena aptitud están siendo utilizados plenamente con plantaciones o cultivos intensivos. Sin embargo, cabe señalar que existe una importante superficie cultivada en zonas ubicadas sobre cota de canal.

La comuna concentra, en relación con la provincia, el 41% de la producción hortícola, el 22% de plantaciones frutales y el 10% de la producción de flores.

Las especies frutales que ocupan una mayor superficie en la comuna son paltos y chirimoyos; plantaciones que en conjunto presentan una superficie total de 936 ha. ubicadas en localidades rurales como San Isidro, San Pedro y la Palma entre otras.

En el rubro hortícola, se observan especies como tomates, lechugas, repollos y maíz; mientras que las especies forrajeras más representativas son la alfalfa, seguida de la avena, la que se utiliza como alimento para la masa de bovinos presentes en la comuna.

Es posible observar un uso ganadero con dos tipos de explotaciones, una intensiva y otra extensiva. Las especies ganaderas que se observan son bovinos, equinos, ovinos, ninguna de las cuales tiene una importancia económica regional.

Respecto de las actividades silvoagropecuarias, el desarrollo de esta actividad presenta ventajas comparativas para su desarrollo, debido a las características del suelo y clima

unidos a la cercanía de los principales centros de consumo y puertos de exportación como son Santiago y Valparaíso respectivamente.

Con relación a la tenencia de la tierra predominan en la comuna los medianos agricultores, que emplean mano de obra no especializada, la cual se ve incrementada entre los meses de septiembre y marzo fruto de la contratación de temporeros.

# *4.8. ASPECTOS SOCIOECONÓMICOS*

La provincia de Quillota ocupa el primer lugar en agricultura dentro de la región, siguiendo la construcción, industria, comercio, finanzas y servicios; conformando una estructura económica importante dentro del subsistema urbano.

Dentro del contexto comunal, tradicionalmente la mayor parte de la Población Económicamente Activa de la comuna de Quillota ha participado en las ramas económicas de servicios, agricultura y comercio (MIDEPLAN, 1995), lo que representa la importancia socioeconómica de la comuna.

En efecto, analizando la información correspondiente al Censo de Población 1992, 5.499 habitantes correspondientes al 27,1% de la población empleada se desempeña en actividades correspondientes a "servicios comunales, sociales y personales". Siguen en orden de importancia, las ramas de actividad económicas "agricultura, ganadería, caza, silvicultura y pesca" y "comercio, hoteles y restaurantes" empleando 5.239 y 3.823 personas respectivamente.

Las tres actividades económicas señaladas anteriormente se realizan en dos espacios geográficos dentro de la comuna, las actividades de servicios y comercio en el área urbana y las actividades silvoagropecuarias en el área rural.

Es así, como la Comuna de Quillota constituye por sí sola una microregión, inserta en uno de los valles más fértiles de la Zona Central de Chile, dotada de un microclima excepcional, que posee una gran importancia en la producción agropecuaria, a escala nacional, demostrando con ello la gran vitalidad que experimenta cada día respecto de la producción hortofrutícola.

La población de la comuna de Quillota es de 66.841 habitantes, de los cuales, el 78% habita en el sector urbano y el 22% restante en el área rural. Se observa un ritmo menor de crecimiento rural respecto del área urbana y a la comuna en su conjunto (DIDECO, 1997).

En términos porcentuales la comuna de Quillota representa el 32,8% de la población provincial y tan sólo el 4,8% de la población regional, con una densidad poblacional de 221,9 Hab/Km².

# **5. METODOLOGÍA DE VALORACIÓN DEL TERRITORIO SILVOAGROPECUARIO**

La metodología global para valorar el territorio silvoagropecuario está basada en la evaluación de tierra y en un sistema de información de los recursos de tierras (SIRT) (Castillo et al., 2000). El SIRT está conformado por un conjunto de información ordenada en bases de datos integrales y relacionadas con componentes de apoyo para su manipulación, análisis y modelamiento con el objeto de generar soluciones a problemas específicos de la asignación de espacios para el uso sostenible de la tierra.

Un sistema con estas características permite comparar condiciones físicas y socioeconómicas actuales con alternativas de uso de la tierra y proyecciones de un grupo de escenarios de planificación sobre la base de múltiples criterios, basados en los objetivos de los usuarios y las limitaciones de los recursos.

De acuerdo con lo anterior, fue necesario realizar una serie de pasos metodológicos en función de la valoración del territorio, que llevaron a cabo un ordenamiento y compilación de la información agrícola del uso de la tierra.

# *5.1. RECOPILACIÓN DE LA INFORMACIÓN*

En una primera instancia se realizó una recopilación de información necesaria para valorar y caracterizar el territorio agrícola.

En esta recopilación se realizó un diagnóstico de instituciones y/o servicios, ya sean públicos y privados que pudieran entregar material con información territorial, socioeconómica y/o material cartográfico del lugar en estudio.

Una vez realizado el diagnóstico se procedió a solicitar dichos antecedentes, con el fin de poder ordenar y clasificar el material entregado por las distintas instituciones y por ende crear una base de datos que sirviera como apoyo en la generación de la base digital del estudio en cuestión; de esta forma, se elaboró un cuadro, en el que se detalla la organización visitada y el tipo de información que posee la institución (Anexo 1).

Posteriormente, se elaboró otro cuadro, donde se ordenó cada tópico con su fuente primaria y secundaria; se detalla la escala de trabajo y el formato en que se puede encontrar, digital o análogo; y el grado de atributación que posee la información, con el fin de poder acceder a ella de la mejor forma posible y en forma rápida (Anexo 2).

Para incorporar y trabajar la información recolectada de manera óptima, se utilizaron las herramientas proporcionadas por el programa SIG ArcView 3.2, el que permite hacer un manejo de información espacial y no espacial, en forma confiable y precisa.

Al desarrollar el proceso de análisis en el SIG ArcView 3.2, se fueron realizando etapas básicas para obtener una elaboración más acabada de los datos primarios. Así, a partir de esto, se generaron capas temáticas con información asociada, como también procesos de tratamiento de la información y posterior generación de la base de datos.

# *5.2. DEFINICIÓN DE LA ESCALA DE TRABAJO TERRITORIAL*

Se determinó utilizar una escala 1:50.000, ya que a esta resolución, es posible describir el nivel de detalle necesario para trabajar toda la información comunal en conjunto. Bajo esta escala se realizaron todos los análisis posteriores de las capas u/o coberturas temáticas, debiendo llevar a esta escala toda la información territorial existente en otras escalas.

# *5.3. GENERACIÓN DE LA BASE DE DATOS DIGITAL A NIVEL COMUNAL*

Para la generación de la Base de Datos Comunal, se consideró en primer lugar toda la información referente a suelo y clima de la comuna, además de todos los datos referentes a la información topográfica, planimétrica y altimétrica de la comuna, contenidos en la cartografía regular escala 1: 50.000 del Instituto Geográfico Militar. La Base de Datos generada, comprende información tanto biofísica y climática, que es relevante en el proceso de evaluación de tierras y creación de escenarios.

Es así como se utilizaron como principales insumos cartográficos:

- Cartas IGM Comuna de Quillota, este material fue proporcionado por el SAG, escala 1:25000.
- Ortofotos digitalizadas Comuna de Quillota, este material fue proporcionado por la Seremi de Vivienda y Urbanismo, a través de la entrega de material del Proyecto de Localización Macroindustrial de la V región, escala 1:20000; información que fue entregada en formato ARCINFO y AUTOCAD, y que se tuvo que llevar a ArcView.
- Ortofotos Comuna de Quillota; este material fue adquirido en CIREN-CORFO, a escala 1:20000; estas ortofotos se digitalizaron y atributaron con información de suelo.
- Imagen Satelital Landsat Tm 98v Verano, Comuna de Quillota, proporcionada por el SAG Metropolitano y que permite determinar el Uso Actual de la Comuna.
- Censo de población y Vivienda 1992, INE (Instituto Nacional de Estadísticas), información consultada en Serplac, Intendencia Regional.
- Censo Agropecuario 1997, INE, Información en formato CD, proporcionada por la Seremi de Agricultura V Región; usado para obtener las superficies más importantes de los distintos cultivos en la zona.
- Catastro Frutìcola 1992, CIREN-CORFO: información digital proporcionada por el SAG Central.
- Catastro Bosque Nativo V Región: información proporcionada a través del convenio de cooperación SAG-Conaf, con el fin de obtener zonas o áreas de protección.

En el Cuadro 4, se detalla la información cartográfica digital de la Comuna de Quillota que fue trabajada indicando el formato en que se encuentra.

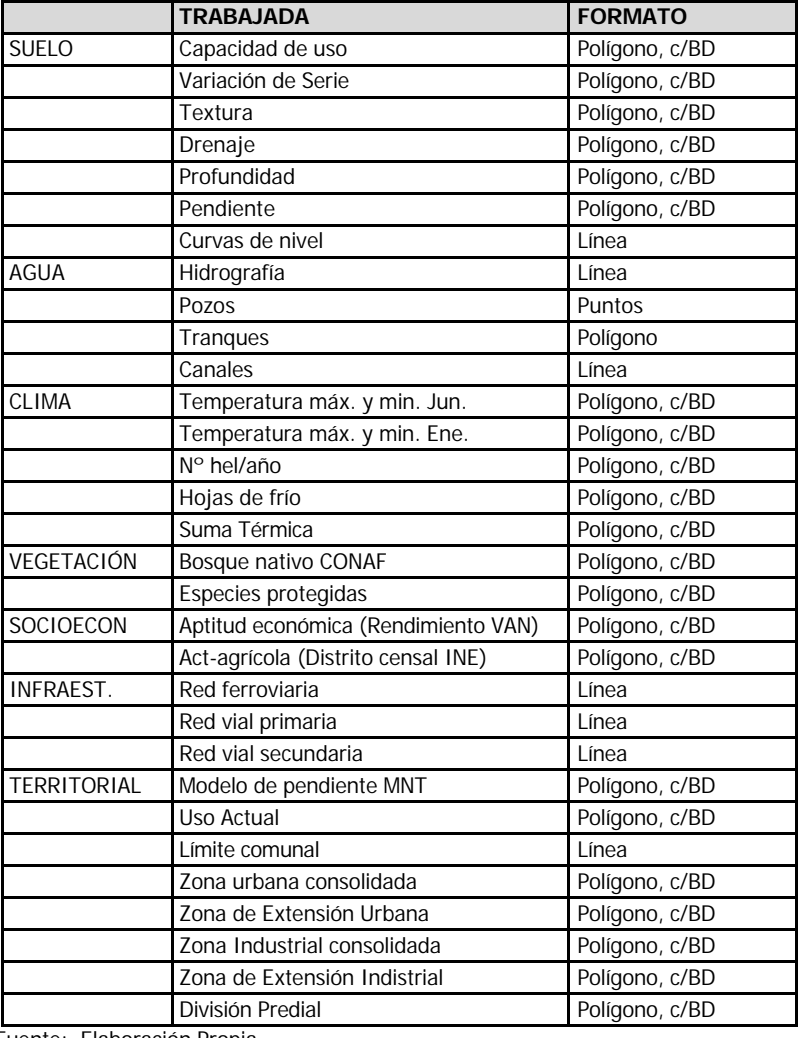

#### CUADRO 4 Información digital disponible

Fuente: Elaboración Propia

Cabe señalar, que sobre las bases que fueron digitalizadas, se realizó una depuración, homogeneización, ordenamiento de coberturas, georreferenciaciones, calce de cartas y delimitación comunal de acuerdo con el límite comunal del plan regulador comunal vigente; además, se rectificó y actualizó toda la información inicial existente, incorporando datos faltantes a la base de datos asociada, la que se explica más adelante.

## *5.4. TRANSFERENCIA Y TRATAMIENTO DE LA INFORMACIÓN AL SIG*

Esta es una de las etapas más importantes, por que implica hacer la transferencia de la información para ser procesada en SIG ArcView 3.2. Para esto, se chequeó la información recolectada, realizando la transformación de todos aquellos formatos que no eran compatibles con ArcView; como por ejemplo: se hicieron las correspondientes importaciones de los datos al SIG transformándolos a formato *Shape*, una vez transformados se ingresaron a un directorio, el que contenía cada una de las coberturas elaboradas y, se creó un archivo "APR" para ser trabajado con ArcView.

Una vez realizado este paso, se digitalizó la información que todavía se encontraba en forma análoga, transformándola a formato digital; uno de los primeros temas que fue procesado de esta manera, fue el tema CLIMA. Para este caso se digitalizaron siete mapas de isoyetas de temperaturas, número de heladas, suma térmica y horas de frío. Estas capas en formato digital, se procesaron con un sistema de interpolación. Posteriormente, con un modelo de probabilidades se logró que cada polígono de las unidades de Variación de Serie de Suelos quedara atributado con información climática.

Un segundo caso fue la información predial y de suelos, para lo cual fue necesario atributar cada uno de los polígonos con la información correspondiente a cada tema (suelo, agua, clima). Por ejemplo, esto se realizó directamente en el módulo "*Tables* de ArcView", en donde se fueron incorporando los datos de cada campo, ya que la información primaria de estos temas carecía de atributos, constituyendo mapas mudos.

En lo que respecta al uso de Imagen Satelital (Landsat 5 TM, enero 1998), ésta se trabajó en base a una subescena del área de interés, realizando un tratamiento para obtener una imagen falso color convencional (bandas azul, verde, roja). Luego, se realizó una clasificación supervisada y visual, posteriormente se hizo una interpretación final de los diferentes patrones de la imagen, obteniendo de esta manera la capa temática referida al Uso Actual del Suelo. Las unidades obtenidas de esta interpretación, fueron digitalizadas y atributadas, según el tipo de uso que correspondiera, en cada apreciación de la imagen satelital; sin embargo, se realizó un acucioso chequeo de las zonas correspondientes a los usos agrícolas y las zonas forestales, las que fueron extraídas del catastro forestal, realizado por la Corporación Nacional Forestal, CONAF.

Para validar este proceso, se verificó en terreno mismo el uso actual de la comuna, chequeando con la imagen satelital en mano los usos actuales que se encuentran en la zona de estudio, llevándolos luego a corregirlos en el SIG ArcView.

Otro tema que requirió un tratamiento especial fue, el de Inversión Estatal; para este caso, se tomó la capa temática de División Predial, y se le anexaron las Bases de datos de los distintos Instrumentos de Fomento que operan en la comuna, creando así una nueva capa, en la que se distinguieron los predios con inversión de los que la carecían; la información asociada indicará el monto de la inversión y el instrumento al cual está acogido.

Una vez realizados estos procesos se estructuró otro archivo APR, en donde se les dio un orden jerárquico a cada tema, asignándole los colores correspondientes a cada temática, para facilitar las tareas de interpretación y análisis de la información recopilada.

Con respecto al tratamiento de la información se realizaron los siguientes pasos.

#### ß Información de Suelos

Lo primero que se realizó para obtener el mapa de suelo, fue digitalizar las ortofotos de la comuna (Escala 1:20.000), en este caso mediante el programa *ROOTS*. Las ortofotos que se digitalizaron para el estudio son :

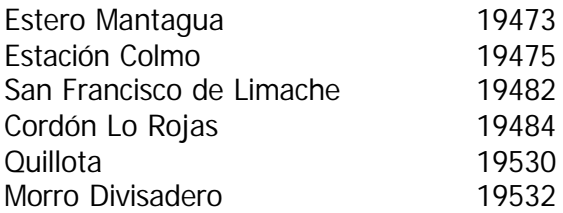

Sin embargo, en algunas ortofotos que se encontraban digitalizadas fue necesario procesarlas, ya que estaban en formato dwg de AUTOCAD, para lo cual se transformaron a formato ARCINFO, para luego poder ser procesadas en este programa y llevarlas a ArcView.

Una vez digitalizadas y rectificadas todas las ortofotos, se procedió a determinar el límite comunal; para esto se utilizó ARCINFO, en el cual se eliminó (*clip*) toda la información que se encontraba fuera del límite, con el fin de reducir posibles errores, de tal manera que se incorporaran a las ortofotos los distintos pliegues cartográficos.

Después de esta unión, se editó la cobertura para incorporar a cada polígono, la información de las Series de Suelo que cubren la comuna, tales como Textura, Profundidad, Drenaje, Pendiente y Disponibilidad de agua por predio.

#### ß Información de áreas y especies protegidas

En este tema se trabajó con información del Catastro del Bosque Nativo de CONAF, la cual se transformó a cobertura *shape* de ArcView, de donde se seleccionaron las especies protegidas, generando una nueva cobertura llamada esp-prot (especies protegidas). Para la comuna de Quillota existe sólo una especie protegida, que se conoce como Belloto del Norte.

Para el caso de protección de Quebradas; se definieron zonas de 200m. de amplitud hacia cada lado de la línea de eje de la quebrada, a partir de las cartas IGM, quedando un área de protección de 400m. Para las zonas de manantiales se creó un área de protección con un radio de 400m., valores indicados en el artículo 5° de la Ley de Bosques de 1931, estas áreas se unieron en una capa temática, generándose de esta manera la capa "protección de quebradas", pudiendo así visualizarlas en su totalidad.

#### ß Información de pendiente

Para formar esta cobertura, se utilizó el "modelo MNT" a través de ERDAS, para obtener las pendientes del terreno a partir de las curvas de nivel que se encontraban digitalizadas en la información de suelo. Luego, esta información se trabajó con el fin de proteger las áreas con pendientes sobre 45%, generando una cobertura llamada "pendient". Es así, como quedan definidos en el mapa los suelos que están protegidos por el Art. 5 de la Ley de Bosques.

#### ß Información de Zona Urbana

De la información entregada por URBE Ltda., se seleccionaron las zonas industriales y urbanas, para crear la cobertura denominada urbano, de esta manera quedan toda la zona urbana, villorrios y zonas industriales excluidas dentro del área de estudio.

#### ß Información de Infraestructura de Riego

A partir de la información hídrica obtenida del Proyecto Macroindustrial del MINVU, se pudieron visualizar tanto los canales como los tranques existentes en la comuna, además de los cursos naturales de agua, como las principales quebradas y esteros.

Con respecto a la información de los pozos, estos se obtuvieron a través de CADE-URBE Ltda., ya que ellos contaban con esta información digitalizada, lo que fue relevante para construir la cobertura de infraestructura de riego.

#### **Información Climática**

En la obtención de las coberturas climáticas se realizó un estudio, tanto de la cantidad como de la calidad de la información climática que podían ofrecer las Estaciones Metereológicas más cercanas a la comuna, obteniendo información de T° máxima, T° mínima, vientos, evapotranspiración, precipitación, heladas. Por lo tanto, las estaciones que más aportaron con información fueron: "La Palma", ubicada dentro de Quillota; "La Cruz", ubicada en la comuna de La Cruz; "Nogales", dentro de la comuna de Nogales.

Sumado a esto, se entrevistó en terreno a diversos productores y profesionales que viven en la comuna para verificar los datos obtenidos de las estaciones, luego con esta información se procedió a dibujar un mapa climático y así respaldar la información obtenida de las Estaciones Meteorológicas.

Como se señaló anteriormente, la cobertura de clima fue desarrollada, creando mapas de isotermas para la comuna, los cuales fueron digitalizados con el Programa "ROOTS". Las coberturas obtenidas de clima fueron las siguientes:

- TNJ. shp= Temperatura mínima del mes más frío
- TXJ. shp= Temperatura máxima del mes más frío
- TNE. shp= Temperatura mínima del mes más cálido
- TXE.shp= Temperatura máxima del mes más cálido

Estas isotermas se interpolaron en el SIG para obtener un "Modelo Espacial Raster" para cada una de ellas, ocupando un *raster* de tamaño de celda 112 m aproximadamente, con 250 filas y 287 columnas. Se ocupó un Sistema de Interpolación "*Spline*" regularizado, que crea una superficie suavizada de interpolación ajustada a los valores de las isotermas.

Una vez que se obtuvieron las coberturas *raster*, se caracterizó cada polígono de las Unidades Básicas de Análisis, por medio del programa "Caracteriza", herramienta que toma las celdas que caen en cada polígono y saca un promedio del valor de temperatura.

Con estos valores de TXE, TXJ, TNE y TNJ para cada unidad cartográfica, se realizó una planilla Excel y se usó un "Modelo de Probabilidades", donde se ocuparon ecuaciones para calcular el Nº de heladas por año, lashoras de frío, la suma térmica. Luego, toda esta información se mapeó en el SIG, logrando que cada polígono a evaluar en ALES quedara atributado con información climática.

Es así como, una vez definidas las coberturas a utilizar, se incorporó toda la información al programa ArcView, en donde se creó otro APR (archivo generado para un proyecto de ArcView), en el cual se pueden visualizar todas las coberturas generadas para la comuna.

# *5.5. DEFINICIÓN DE LAS UNIDADES BÁSICAS DE ANÁLISIS*

La información de base utilizada, se generó a partir de las Ortofotos que cubren la comuna de Quillota, publicadas por el Centro de Información de Recursos Naturales CIREN-CORFO, el año 1997; y que se encuentran a una escala 1:20.000.

A partir de esta información se originaron las Unidades Básicas de Análisis (UBA), que corresponden a los polígonos de las variaciones de la Serie de Suelos que cubren la Comuna de Quillota, determinándose así 373 polígonos de suelo.

Sin embargo, las Unidades Básicas de Análisis (UBA) quedaron definidas de acuerdo con las capas temáticas utilizadas, las que por ser disímiles presentan una gran variabilidad en cuanto a las UBAs. Es así como, para el análisis con el Sistema Automatizado de Evaluación de Tierras, ALES, de la Universidad de Cornell, propuesta por el Proyecto FAO, se determinó como unidad básica la Variación de Series de Suelos.

Debido a esto se dará una descripción de las UBAs de las capas temáticas más relevantes incluidas en el estudio.

Uso de Suelo Actual: las UBAs analizadas son las que componen cada uno de los usos observados al realizar la interpretación de la imagen satelital y las salidas a terreno, por lo tanto, las áreas que comprenden las UBAs son variadas, es decir, se encuentran zonas macro y zonas micro, dependiendo de la actividad que se esté realizando. Como ejemplo de esta situación, podemos mencionar los sectores con uso de suelo actual con praderas naturales, versus los usos con invernaderos.

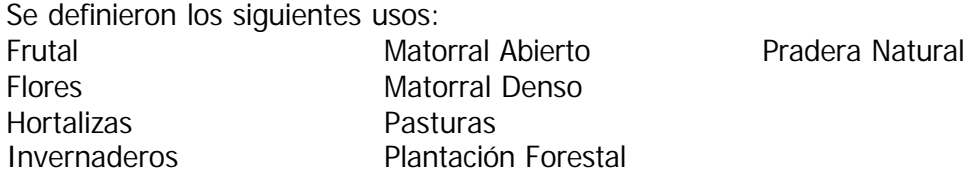

División Predial: las UBAs de esta capa temática quedaron determinadas por las dimensiones de cada uno de los predios que componen la Comuna de Quillota, para realizar el posterior análisis de esta capa se asignaron ponderaciones a cada predio según la superficie abarcada por cada uno de ellos, dando mayor importancia a aquellos que presentaban una superficie mayor que 6 ha, ya que corresponden a 12 ha de riego básico.

Capacidad de Uso del Suelo: para esta capa temática las UBAs quedaron determinadas por los polígonos que componen cada una de las clases de suelos presentes en la comuna, agrupando las capacidades de uso de la siguiente manera:

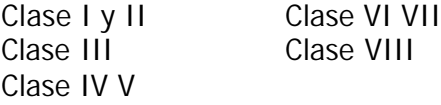

Infraestructura de Riego: las UBAs quedaron definidas por zonas generadas al crear corredores o *buffer*, considerando la proximidad o la presencia de Canales, Tranques o pozos en un sector. Es así, como se hizo un *buffer* de 150 m de radio en torno a los pozos, para el caso de los tranques el área creada fue de 300 m de radio. Para los canales se consideró a aquellos que se situasen en cotas altas, con un *buffer* en la parte superior de 50 m, y hacia abajo 1500 m. Sin embargo, a los canales situados en el sector del valle se aplicó un *buffer* de 1000 m hacia cada lado del canal.

Accesibilidad a Caminos: en este caso las UBAs quedaron determinadas por la creación de *buffer* de 500 m de radio, sobre los caminos principales de la comuna, y un radio de 200 m en los caminos secundarios, estas dos zonas fueron unidas generándose finalmente la capa temática denominada "accesibilidad a caminos".

Inversión Estatal: esta capa comprende los predios sobre los cuales se ha aplicado algún instrumento de fomento que implique una inversión estatal, de esta manera las UBA quedaron determinadas por predios con y sin inversión estatal.

En el caso del Uso Potencial, como se mencionó en un principio, para hacer el análisis de uso potencial, utilizando el programa ALES, las UBAs empleadas fueron los polígonos que componen la Variación de Series de Suelo.

# *5.6. IDENTIFICACIÓN DEL ÁREA RURAL A VALORAR*

Para identificar el área de trabajo, denominada Área de Interés Silvoagropecuario (AIS), se tomó como base la cartografía de suelos de la comuna de Quillota, sobre la cual se generó un mapa del área rural a valorar; a través de la exclusión de todos aquellos sectores que se encuentran regulados por instrumentos legales y en consecuencia no forman parte del sector silvoagropecuario productivo.

Las coberturas descartadas del territorio comunal se detallan a continuación:

- Área urbana consolidada y disponible, según reguladores vigentes;
- Hidrografía, lagunas y cuerpos de agua, incluyendo el río Aconcagua;
- Terrenos de alta pendiente (>45º según Ley de Bosques);
- Áreas protegidas (D.S  $N^{\circ}$  438);
- Flora protegida (D.F.L 701 modificado);
- Protección de quebradas (Ley de Bosques de 1931); y
- Zona Industrial existente.

Con tales coberturas excluidas de la comuna se generó un mapa con el área de trabajo o AIS, en el cual se incorporarán las demás coberturas para trabajar, sólo en el "Área de Trabajo" en forma definitiva, la evaluación y caracterización del territorio silvoagropecuario.

# **6. EVALUACIÓN DE TIERRAS**

Es muy importante la evaluación de tierras dentro del proceso de valoración del territorio silvoagropecuario, ya que determina las unidades de tierras sobre la cual se trabajará; es decir, la unidades sobre las cuales se elaborarán las distintas coberturas que servirán de base para la zonificación por el grado de información y la forma de atributación que éstas generen.

Además, esta evaluación es determinante en la definición del uso potencial del territorio, porque en base a estas unidades de tierra se analizarán los diferentes cultivos a evaluar, los cuales arrojarán la aptitud física del suelo en donde tendrán la mayor capacidad de establecerse, tanto por condiciones físicas como por condiciones climáticas.

La evaluación nos proporciona una visión más amplia para zonificar el territorio con respecto a los usos de la tierra, por ende permite desarrollar técnicas más explícitas para ordenar el territorio, llevando a cabo escenarios alternativos que vislumbren un mayor asentamiento silvoagropecuario, sin perjuicio de los demás usos no agrícolas.

# *6.1. DEFINICIÓN DE LAS COBERTURAS PARA VALORACIÓN TERRITORIAL A PARTIR DE LA INFORMACIÓN RECOPILADA*

Las coberturas potenciadoras para valorar el área silvoagropecuaria definidas fueron: uso actual, considerando el uso del suelo silvoagropecuario que actualmente tiene la comuna de Quillota; uso potencial, el que se generó a partir de la identificación de nueve cultivos (lo más predominante en la zona); infraestructura de riego, tomando en cuenta canales, tranques, y pozos; instrumentos de fomento, especialmente enfocados a la Ley de Riego; sistema de incentivos para la recuperación de suelos degradados e inversión forestal; división predial, según normativas legales; accesibilidad a caminos, comprendiendo tanto los caminos principales (carreteras) y caminos secundarios (vías interiores, pavimento, tierra, ripiado); y capacidad de uso, la que considera la clasificación actual de suelos.

# *6.2. EVALUACIÓN DE TIERRAS CON ALES*

Para originar la cobertura de uso potencial (mapa general de aptitud), se ocupó un programa computacional como herramienta, denominado ALES, el que genera la evaluación de aptitud de tierras; este proporciona por cada especie analizada un mapa con sectores de aptitud física que van desde Muy Aptos, Aptos, Moderadamente Aptos, a los No Aptos.

Primero, se identificaron los Tipos de Uso de Tierras (TUT) a incorporar, basándose en el estudio del Censo Agropecuario (1997), que define según su información, cuáles son los cultivos más relevantes de la comuna de Quillota y los que poseen una mayor superficie productiva.

Se determinaron para su evaluación nueve TUTs, los cuales fueron: Alfalfa, Avena, Clavel Invernadero, Lechuga, Limonero, Palto, Semilla de Pimentón, Tomate de Invernadero y Trigo.

Posteriormente, se realizó una compilación de datos existentes para cada TUT, analizando fichas técnicas que contemplan las labores de manejo por un periodo de dos años para el caso de hortalizas y diez años para frutales y datos económicos, entre otros.

Además se definieron los Requerimientos de Uso de la Tierra (RUT) para los TUT seleccionados, donde se consideró: Aireación de suelo, Clima, Riesgo de erosión, Riesgo de heladas, antecedentes importantes para definir la aptitud física de cada cultivo (Anexo 3).

A modo de ejemplo en el Anexo 4, se describe la información biofísica necesaria para un TUT, y en el Anexo 5, se detallan los datos económicos necesarios para cada TUT evaluado.

Se definieron las características de los usos de la tierra, ya que éstas son la base de la evaluación donde se incorporó: Drenaje, Erosión, Número de heladas/año, Pendiente, Profundidad, Textura, Temperatura máxima de enero y Disponibilidad de riego. Dichas características se utilizan en la elaboración de los árboles de decisión que determinan primero, los niveles de aptitud de cada Cualidad de la Tierra y luego, para determinar los rangos de aptitud final de los diferentes TUT.

Luego se construyeron los árboles de decisión para cada TUT, los que permiten inferir los niveles de aptitud de la cualidad de la tierra correspondientes a los RUT, los que fueron ayudados por grupos de expertos en cada uno de ellos, es decir, los antecedentes que se tenían fueron validados por este grupo de personas con amplia experiencia en cada cultivo definido.

Es así como aportaron información vital para la evaluación, logrando que los datos utilizados fueran confiables para obtener un producto final de calidad.

Con esto, se procedió a realizar una homogeneización en la base de datos del ALES con los niveles de severidad de cada característica, completando así los datos obtenidos por los procesos anteriores, para luego preparar la interfaz de importación SIG-ALES y la de exportación ALES-SIG.

Antes de iniciar la importación de los datos con las unidades cartográficas del SIG al ALES, se revisó la tabla con los atributos de estas unidades provenientes del ArcView; se tomó la base de datos de las unidades y se pasaron a formato Excel, donde se eliminaron los campos que no serán evaluados; es importante que el campo del área esté en hectáreas; luego de tener preparado los campos a evaluar se grabó este archivo con la extensión DBF, el cual se denominó:

- "DUC", que define las unidades cartográficas y contiene los siguientes campos: SUELOS\_ID, IDENT, SUPERFICIE (ha).
- "CUC", que define las características de las unidades cartográficas y contiene los siguientes campos: SUELOS, DISPONIBILIDAD DE RIEGO, TEXTURA, PROFUNDIDAD, DRENAJE, PENDIENTE,N° DE HELADAS,TEMP. MAXIMA DEL MES MÁS CÁLIDO.

Se debió traspasar el formato de los datos, que venían contenidos en la tabla de suelos de ArcView al mismo formato utilizado en ALES para que éste los pudiera reconocer. Lo anterior se realizó en el archivo CUC.

Ejemplo:

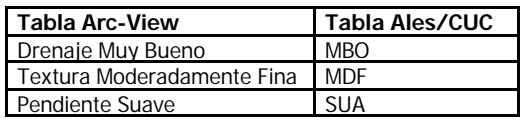

Para comenzar la importación de los datos se deben elaborar los Formatos de Transferencia en ALES:

Formato de Transferencia para el caso del "CUC":

- Descripción: CUC
- Nombre del archivo formato XBase: c:\quillota\basedbf\suelos\cucfin.dbf
- Nombre del campo llave: suelos id

Antes de realizar el formato de transferencia para el DUC, se creó la lista de ítems a ser transferidos, los cuales son representados en el Cuadro 5.

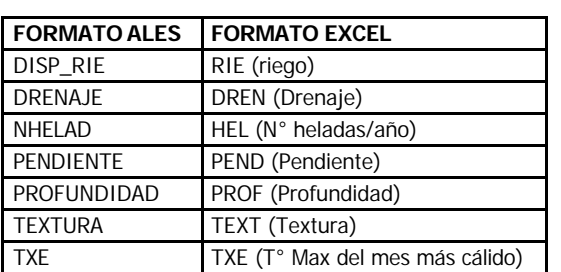

CUADRO 5 Listado de Items transferidos desde Ales a ArcView

Formato de transferencia para el caso del "DUC":

- Descripción: DUC
- Nombre del archivo formato xBase: c:\quillota\basedbf\suelos\cucfin.dbf
- Nombre del campo llave: suelos id
- Nombre del campo que contiene el nombre descriptivo: Ident
- Nombre del campo que contiene el área de la UC: Superficie

Además, se crearon los formatos de transferencia para cada TUT a evaluar. Con esto, se realizó la importación de los datos a ALES, desde el menú principal del ALES utilizando la opción ALES Xbase; desde donde se realizó la transferencia, importando primero las definiciones de las características (DUC) homogéneas y luego los valores de las características de la Tierra (CUC) hacia ALES.

Posteriormente se ejecuta la evaluación desde el menú principal, donde se calculan los valores considerando los nueve TUTs y todas las Unidades Cartográficas a evaluar.

Teniendo lista la evaluación, se procedieron a editar los Formatos de Transferencia de cada TUT para exportar los resultados de ALES a ArcView. Por ejemplo para el TUT Alfalfa se procedió de la siguiente manera:

- Descripción: Resultados Alfalfa
- Nombre del archivo formato xbase: c:\quillota\basedbf\suelos\alfalfa.dbf
- Nombre del campo llave: suelos\_ id

Luego, se creó la Lista de ítems a ser transferidos, en este caso se consideraron sólo dos, Sub-aptitud Física y Aptitud Económica; sin embargo en ArcView no se trabajó la Aptitud Económica, por encontrarse los valores no validados.

Desde el menú principal se exportaron los resultados de la evaluación hacia ArcView, transfiriendo la evaluación de cada TUT por separado.

Cabe señalar, que antes de realizar la exportación de los resultados de ALES hacia el SIG, se tuvieron que crear las tablas dbf para cada TUT, las que contenían los campos de Ident para cada Unidad Cartográfica y su Superficie.

Para poder visualizar los resultados en el mapa de la comuna, se procedió a pegar (JOIN) las tablas dbf creadas para cada TUT con la tabla base de suelos; lo cual arrojó las cuatro clases de Aptitud Física para los cultivos en la comuna.

Posteriormente, se generó una matriz donde a cada especie se le asignó un valor tomando en cuenta: la Inversión Inicial del cultivo, la Mano de obra utilizada, y la Rentabilidad, entre otras. Es así, como la matriz generada se presenta en el Cuadro 6.

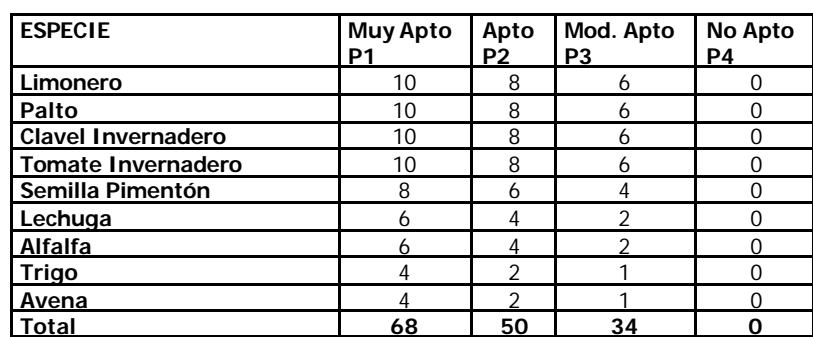

CUADRO 6 Matriz de pesos asignados a cada especie de acuerdo con el rango de aptitud física

Luego se estratificó en rangos de aptitud, considerando la suma total. De esta manera, los sectores con mayor aptitud física tendrán mayor puntaje, quedando:

P1: 68 - 51 P2: 50 - 35 P3: 34 - 17 P4:  $< 17$ 

Obteniéndose, de esta forma, el mapa final de aptitud física potencial o Uso Potencial.

# *6.3. ELABORACIÓN DE OTRAS COBERTURAS*

#### 6.3.1. Cobertura de Uso Actual

Para generar el Uso Actual del Suelo, se fue identificando el uso por cada polígono de la red predial, que contenía los roles agrícolas de la comuna y además se respaldó este reconocimiento del uso sobre la base de patrones de colores de una imagen satelital

(Landsat 98 verano). Los predios que poseían más de un uso se fueron cortando a través de ArcView, lo que generó un aumento en el número de polígonos.

Para complementar este trabajo se verificaron en terreno los usos existentes; logrando así obtener un mapa real de los principales usos agrícolas de la comuna, que fueron: Frutales, Hortalizas, Invernadero, Plantación Forestal, Pasturas, Pradera Natural, Matorral Denso, Matorral Arbustivo, Villorrio, Urbano, Industrial, Cantera, Termoeléctrica.

A partir de esta cobertura obtenida en ArcView, sobre los distintos usos de la tierra existentes, se estratificó el Uso Silvoagropecuario en cuatro niveles, como sigue:

- A1: Frutales + Invernadero
- $A2$ : Hortalizas + Flores + Pasturas
- A3: Pradera Natural + Matorral Denso + Matorral Abierto
- A4: Plantación Forestal, Villorrio

#### 6.3.2. Cobertura de Infraestructura de Riego

En el caso de infraestructura de riego, la cobertura se obtuvo a través de la creación de áreas de influencia, determinadas de la siguiente forma:

- Pozos: se hizo un *buffer* de 150 metros de radio a cada pozo existente dentro del área de estudio.
- Canales: a los canales que se encuentran ubicados en *piedmont* o cotas altas se les generó un área de influencia de 50 m hacia arriba y 1500 m hacia abajo; a los canales que se encuentran dentro del valle se les hizo un *buffer* de 1000 m hacia cada lado.
- Tranques: en estas obras se consideró un área de influencia de 300 m. de radio.

Luego, para definir las áreas con mayor concentración en infraestructura de riego se interceptaron estas zonas *buffer* como sigue:

- R1: Pozo + Tranque +Canal
- R2: Pozo o Tranque +Canal
- R3: Canal
- R4: Sin infraestructura de riego

#### 6.3.3. Cobertura de Inversión Estatal

Se consideró como base la inversión por parte del Estado a través de los instrumentos de fomento, tales como: D.FL N° 701 (modificado), la Ley de Riego (D.L N°18.450) y el Sistema de Incentivos para la Recuperación de Suelos Degradados (D.FL N° 235/99); esta información se tiene atributada a nivel predial, por lo que el criterio de valoración del territorio fue:

- I1: Con inversión
- I2: Sin inversión

En los predios que cuentan con inversión por parte del estado, se pueden visualizar el monto de la inversión y el tipo de instrumento de fomento al que están acogidos.

#### 6.3.4. Cobertura de División Predial

Se consideró la superficie predial, obtenida de Ortofotos CIREN-CORFO, determinándose los siguientes rangos:

D1:  $> 6$  ha D2: 1 a 6 ha D3: 0,5 a 1 ha D4: 0 a 0.49 ha

En la determinación de estos rangos se consideraron los cuerpos legales ligados al tema, es así como para determinar el rango D3 se definió por la mínima superficie de subdivisión libre, según D.L 3616 y el máximo de una hectárea; el rango D4 se tomó el D.FL 458 Art. 55 de Subdivisión predial; pequeña agricultura entre 1 y 6 ha, considerando que este valor correspondería aproximadamente a la conversión a 12 H.R.B, según la Ley 16.640.

#### 6.3.5. Cobertura de Accesibilidad a Caminos

Se determinaron áreas de influencia de 500 m. para caminos principales y 200 m. para caminos secundarios.

El área de influencia para estos caminos queda de la siguiente manera:

V1: Con accesibilidad V2: Sin accesibilidad

#### 6.3.6. Cobertura de Capacidad de Uso

Tomando como base la cobertura de suelo, se determinó agrupar las clases de capacidad de uso en los siguiente rangos:

C1: Clase I y II C2: Clase III C3: Clase IV y V C4: Clase VI y VII

Sin embargo, la Clase VIII no se consideró en esta cobertura, porque fue dejada bajo zona de protección.

# **7. GENERACIÓN DE LA PROPUESTA DE ZONIFICACIÓN DEL ÁREA DE INTERÉS SILVOAGROPECUARIO (AIS)**

# *7.1. Definición del AIS*

En primer lugar, se definió el concepto de Área de Interés Silvoagropecuario considerando los objetivos que la sustentan.

# *7.2. Componentes del AIS*

Para la elaboración de la Propuesta de Ordenanza de AIS, como instrumento legal a ser aplicado en los Planes Reguladores Intercomunales, se definió el concepto de Área de Interés Silvoagropecuario (AIS) y sus objetivos. De acá se desprenden los componentes del AIS que presentan las divisiones de zonas dentro de la propuesta.

Se determinó dividir el territorio en Zonas de Interés Silvoagropecuario Exclusivas (ZISE) y Zonas de Interés Silvoagropecuario Mixta (ZISM); sin embargo, cada zona está analizada en ZISE-1, ZISE-2; y ZISM-1, ZISM-2 respectivamente.

El hecho de dividir en cuatro zonas el área total AIS, se debe a la necesidad de tener valoraciones diferentes del territorio, para enfrentar la discusión interministerial de zonificación final. Esto es, saber qué territorios están disponibles para cambiar su uso, estimulando la localización de actividades afines a la silvoagropecuaria, de forma más próxima, a sectores de mayor valor; y la localización de actividades más antagónicas, en territorios de menor importancia silvoagropecuaria.

Con respecto a las Zonas anteriormente mencionadas, cada una de ellas lleva definido su concepto y sus usos permitidos; permitiendo en la ZISE el uso netamente agrícola y en la ZISM el uso agrícola complementadas con otras actividades no agrícolas.

# *7.3. Ordenanza de AIS*

Para generar la propuesta de Ordenanza se hizo una revisión de distintas Ordenanzas de los Planes Reguladores Intercomunales vigentes, de esta forma se compiló y estructuró una ordenanza con los componentes descritos en el punto anterior.

# *7.4. Generación de Escenarios Alternativos de Zonificación*

En la creación de escenarios alternativos, se realizó una matriz donde a cada cobertura elaborada se le asignaron pesos, por rango de mayor a menor valor silvoagropecuario. Estos pesos se definieron con base en los objetivos desprendidos de la Ordenanza, los cuales se ingresaron a la base de datos del SIG y se atributaron a cada polígono correspondiente a las unidades cartográficas; en base a esto los datos quedaron valorizados por los respectivos rangos determinados.

**Escenario 1:** privilegia lo que actualmente se está haciendo en el territorio, potenciando los sectores con mejores características climáticas, de suelo, e infraestructura (Cuadro 7).

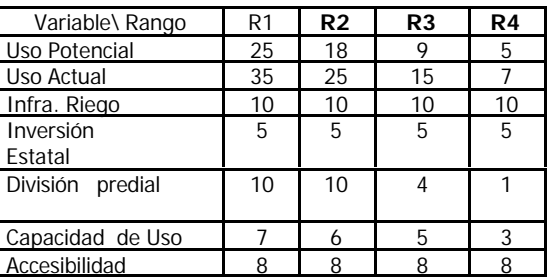

Cuadro 7 Valores de ponderación para generar el Escenario N°1

**Escenario 2**: privilegia el potencial productivo del territorio y el asentamiento humano donde existe actualmente, como se aprecia en el Cuadro 8.

Cuadro 8 Valores de ponderación para generar el escenario N°2

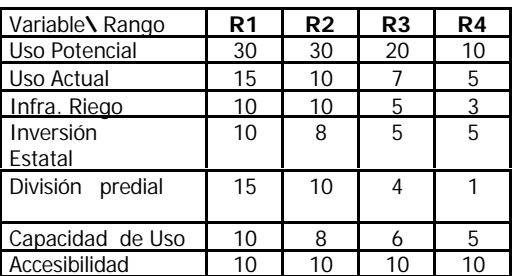

Cada matriz, con valores o puntajes distintos, genera un escenario posible de zonificación donde el escenario elegido será el que validen los actores del territorio silvoagropecuario.

Finalmente, las zonificaciones se generarán a partir de la suma que arroje cada unidad de análisis, donde se determinaron los siguientes rangos:

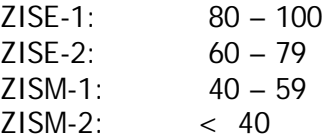

# **8. RESULTADOS Y DISCUSIÓN**

# *8.1. RESULTADOS SOBRE LA IDENTIFICACIÓN DEL ÁREA DE TRABAJO*

Con el área de trabajo ya identificada, que corresponde al Área de Interés Silvoagropecuario, se logró determinar la superficie del territorio a valorar, la cual comprende 14.084 Ha, abarcando casi el 46,5% del territorio total de la comuna, que asciende a 30.264,6 Ha (Figura 1).

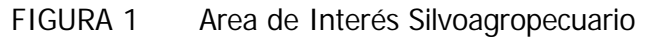

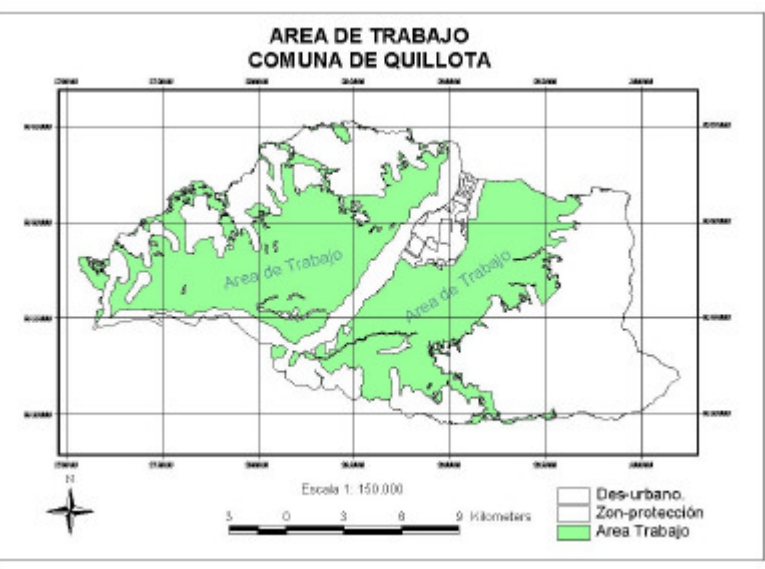

Cabe mencionar, que luego de la exclusión de las zonas que están bajo protección legal, se obtuvo la superficie de cada una de ellas. De Zona Urbana e Industrial, la comuna posee una superficie de 1.184 Ha, las cuales consideró el Plan Regulador Comunal, Seccional y la superficie de las Zonas Industriales existentes. Respecto de Zonas Protegidas, Quillota posee 14.997 Ha, las cuales representan los terrenos de alta pendiente (>45° según Ley de Bosques), Áreas protegidas (D.S N°438), Flora Protegida (D.F.L 701 modificado) y Protección de quebradas (Ley de Bosques).

Con estos datos se puede analizar, que el área de trabajo determinada para la comuna de Quillota equivale en su gran mayoría, a terrenos del valle y en laderas de cerros; sin embargo, hay sectores que se encuentran cerca del límite comunal y que se consideran como área de trabajo, por la calidad edafoclimática que presentan estos suelos.

En este sentido, hay que resaltar la gran superficie de áreas de interés silvoagropecuario a valorar, lo que permite diversificar el establecimiento de distintos cultivos según las demandas productivas del mercado, generando así un desarrollo agrícola sostenible.

# *8.2. RESULTADOS DE LAS COBERTURAS PARA VALORAR EL AIS*

Como resultado se generaron siete coberturas potenciadoras para el área silvogropecuaria, las cuales fueron: Uso Actual, Uso Potencial, Infraestructura de Riego, Instrumentos de Fomento, División predial, Accesibilidad a caminos y Capacidad de Uso.

En el caso de **infraestructura de riego y accesibilidad a caminos**, las coberturas se obtuvieron a través de la creación de áreas de influencia o zonas *buffer*, que determinaron el área comunal bajo riego y la superficie con infraestructura vial, respectivamente (Figuras 2 y 3).

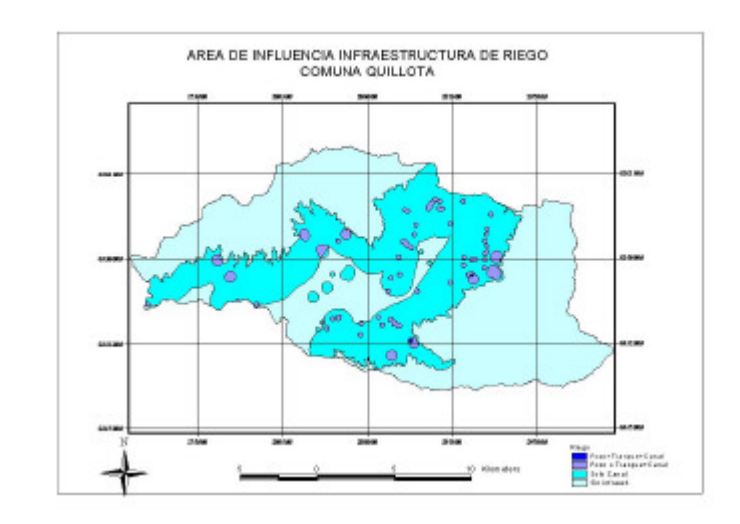

FIGURA 2 Áreas de Influencia de la Infraestructura de Riego

FIGURA 3 Áreas de Influencia de Accesibilidad a Caminos

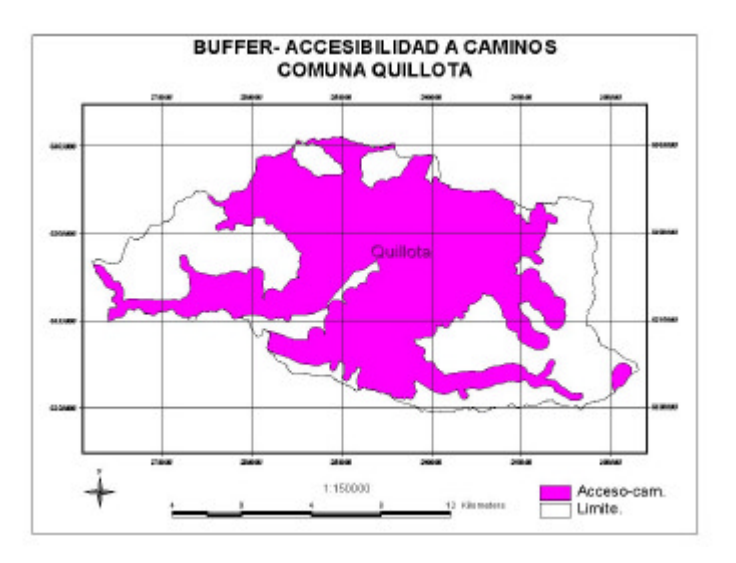

El área de influencia de la infraestructura de riego abarca una superficie de 18.054 Ha, las cuales incluyen zonas de influencia de canales, tranques y pozos, lo que conlleva a tener una mayor factibilidad de incorporar el riego a los predios.

La zona *buffer* de accesibilidad a caminos comprende una superficie de 18.341 ha; se observa que la comuna de Quillota, posee una privilegiada accesibilidad vial en casi toda su extensión, provocando así una menor congestión y disminución de las distancias hacia los principales mercados y puertos de la zona.

Para el **Uso Potencial,** se elaboró la matriz de rangos de aptitud, con base en los parámetros de Inversión Inicial, Mano de Obra Utilizada y Rentabilidad, lo que le proporcionó a cada cultivo un peso relativo, agrupándose con una importancia mayor

paltos, limoneros, tomate invernadero y clavel de invernadero, por ser los más representativos y con mayor superficie agrícola; con una importancia intermedia se presenta semilla de pimentón, le sigue lechuga y alfalfa; y finalmente trigo y avena.

Mediante la evaluación de la aptitud física de los nueve tipos de uso de la tierra, se generó un mapa comunal que describe cuatro rangos de potenciales productivos, obteniéndose una superficie del potencial Muy Apto (P1) de 73 Ha; Apto (P2) 4.595 Ha; Moderadamente Apto (P3) con 4.317 Ha y No Apto (P4) 22.315 Ha (Figura 4).

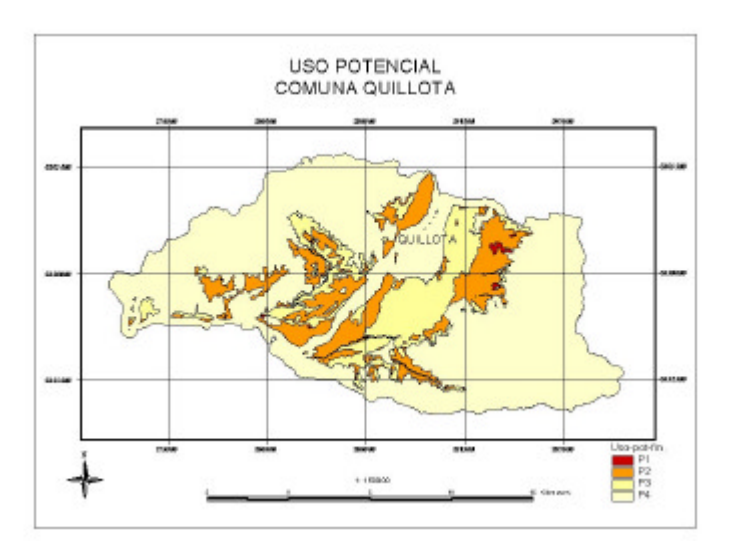

FIGURA 4 Uso Potencial del Territorio

Cabe destacar que dentro de la superficie sin aptitud física se encuentran zonas urbanas y caja de río, porque no se excluyeron en esta evaluación.

Cabe aclarar, que el resultado que arroja ALES describe la aptitud física propia del suelo, por lo que una zona con grado de aptitud no apto para un determinado cultivo, no implica que pueda cambiar su aptitud al emplear tecnologías apropiadas que mejoren la calidad del suelo para un cultivo.

El **Uso Actual** generado, dio como resultado un mapa que agrupó los usos del suelo existentes, con el fin de entregar una visión más amplia de los usos con respecto a la importancia que poseen en la comuna.

La agrupación de los usos se realizó dando la mayor importancia a frutales y cultivos bajo invernadero generando una superficie de 3.272 ha, le sigue hortalizas más pasturas con 4.515 ha; seguidamente pradera natural más matorrales con 17.056 ha y, por último, están los usos de plantación forestal más villorrio con 550 ha (Figura 5).

## FIGURA 5 Cobertura de Uso Actual

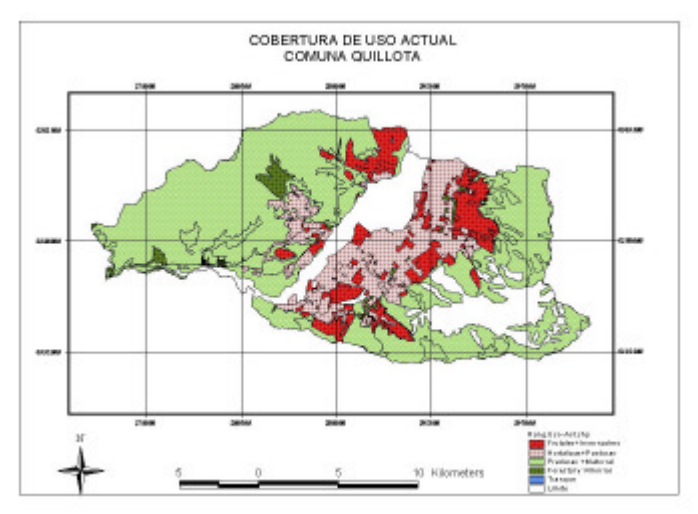

Con este resultado, se percibe la magnitud de superficie cultivada tanto de frutales, invernaderos y hortalizas; lo que demuestra el valor agropecuario que tiene la comuna. Además resalta la presencia de grandes extensiones del recurso arbóreo natural.

Con la cobertura de **División Predial**, fue posible determinar la superficie de la comuna en el tema de las subdivisiones, es así, como existen 33 ha menor o igual a 5.000 m², las que se encuentran ubicadas principalmente en la periferia urbana y cercanas a villorrios; luego se tienen 103,8 ha entre 5.001 y 10.000 m², muchas de ellas cercanas a la zona urbana y otras insertas en lugares netamente rurales, lo que va en desmedro del desarrollo agrícola por ser un posible aumento del área urbana en sectores que son altamente productivos, y que precisamente estas hectáreas no las dedican al auge silvoagropecuario (Figura 6).

FIGURA 6 Cobertura de División Predial

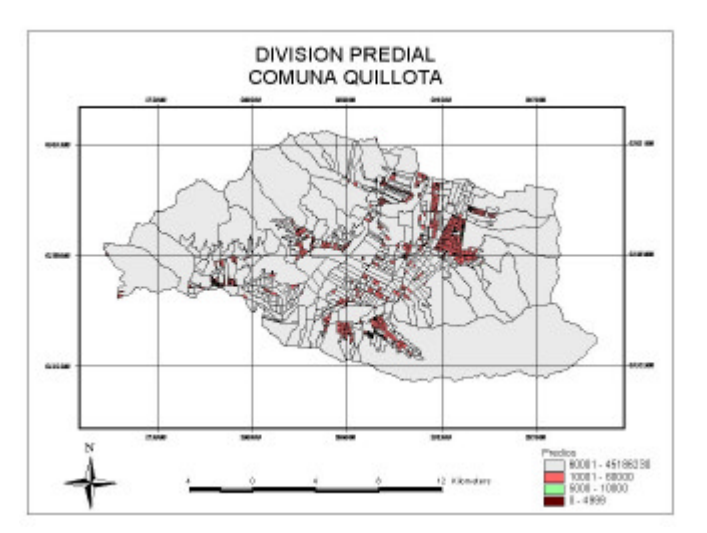

Por otra parte, existen 1.421,1 ha que corresponden a parcelas mayores a 10.000 m<sup>2</sup> y menores a 60.000 m², lo que representa en gran parte el área productiva de la comuna, observando que esta superficie es muy importante para el crecimiento potencial del espacio silvoagropecuario; por último hay 28.704 ha con una superficie mayor a 60.000 m², distinguiendo una notable extensión de predios que se encuentran bajo esta situación.

Una vez lograda la Cobertura de **Inversión Estatal**, sobre la base de los instrumentos de fomento, fue posible analizar que la comuna posee 142 ha bajo el instrumento de fomento D.L. 701 de la CONAF, además con el Sistema de Incentivo para la Recuperación de Suelos Degradados (SIRSD), hay 55 ha que se encuentran beneficiadas con este sistema (Figura 7).

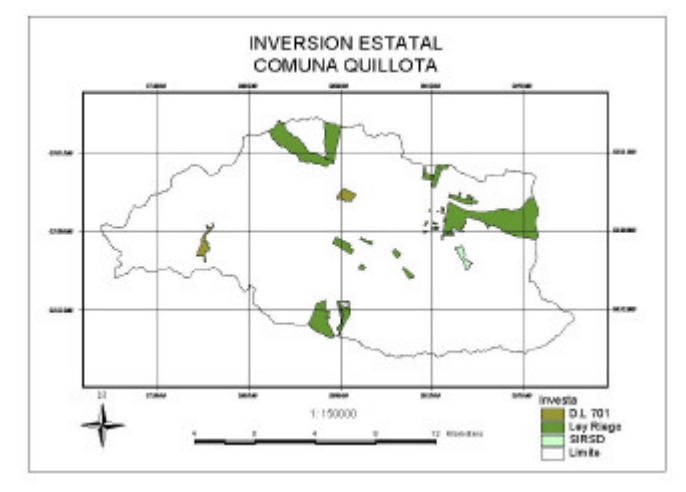

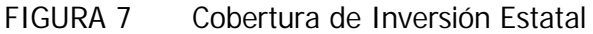

No obstante, existe una superficie mayor de 2.092 ha que están favorecidas con la Ley de Riego (18.450), este instrumento de fomento indica que gran parte de la comuna accede a este beneficio, elemento básico para los agricultores de la zona, por ser una herramienta eficaz para el logro de la sustentabilidad agrícola.

Esta superficie determinada en la Ley 18.450, es un dato aproximado, ya que al determinar los beneficiarios por roles agrícolas en la Dirección de Obras Hidráulicas, estos manejaban en su base de datos algunos roles, es decir, para una obra de canal de regadío que abarca una extensión muy grande sólo incorporaban un rol de propiedad para llevar el registro; lo que generó un problema al llevar los datos al SIG, debiendo realizar una compilación de los roles pertenecientes a la comuna, generando así la cobertura deseada.

La última cobertura correspondiente a **Capacidad de Uso**, nos muestra la diversidad de clases que posee la comuna en el recurso suelo (Figura 8).

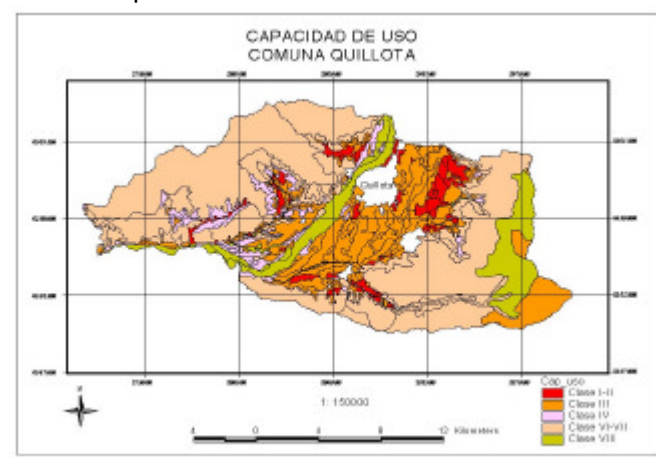

FIGURA 8 Cobertura de Capacidad de Uso de los suelos

Tal cobertura nos da una orientación sobre los suelos de Quillota, visualizando que la comuna posee casi en toda la extensión del valle una clase III con una superficie de 6.532 ha, encontrándose también algunos sectores del valle con clase I y II, pero de una superficie menor a 1375 ha .

Cabe destacar, que en esta cobertura los suelos con clase VI y VII poseen la mayor superficie de la comuna con 16.510 ha, lo que abarca generalmente las zonas ladera de cerro y cerros propiamente tal.

Se observa en la comuna que no existe presencia de suelos con clasificación V, lo que determina que Quillota posee una gran diversificación de suelos, generando así una mayor aptitud silvoagropecuaria.

# *8.3. ORDENANZA DEL ÁREA DE INTERES SILVOAGROPECUARIO*

#### Definición del Área de Interés Silvoagropecuario (AIS)

Se define como: área zonificada en el instrumento de planificación territorial denominado Plan Regulador Intercomunal, ubicada fuera de las áreas urbanizadas y urbanizables, que se caracteriza por presentar condiciones de disponibilidad de suelo, agua y clima, con ventajas comparativas en relación con las otras áreas zonificadas, indispensables para el desarrollo de las diferentes actividades productivas del sector silvoagropecuario, que tienen importancia en la economía local y regional; haciendo necesario regular su uso y manejo.

Posee los siguientes objetivos:

- Resguardar, mediante una participación vinculante de diversos Ministerios y Servicios con competencia, los recursos productivos de la Región de los procesos de ocupación de suelos, degradación natural y contaminación que los afecta negativamente en su disponibilidad y calidad llegando a una pérdida irreversible en su viabilidad y permanencia;
- Velar por el establecimiento de normativas que permitan regular los usos del suelo bajo criterios de sustentabilidad a fin de preservar los recursos naturales renovables, orientando adecuadamente la gestión del sector privado y público;
- Incentivar y mantener el desarrollo de la inversión público-privada en actividades silvoagropecuarias;
- Aprovechar ventajas comparativas dadas por las condiciones excepcionales del potencial natural agrícola tanto de suelos, clima de la Comuna, además de la especialización de mano de obra e infraestructura agrícola existente;
- Orientar y regular el desarrollo de las actividades no silvoagropecuarias dentro de la zonificación propuesta haciendo compatibles las demandas de suelo para el desarrollo urbano con aquellas que demanda la mantención del uso silvoagropecuario;
- Orientar la localización de diferentes actividades productivas hacia los sectores que fueron establecidos con esos propósitos.

#### Para la aplicación de esta ordenanza se establece la siguiente zonificación:

**Zona de Interés Silvoagropecuario Exclusivo (ZISE)**: área establecida con el fin de mantener en el tiempo el normal desarrollo de las actividades silvoagropecuarias. Corresponden a aquellas zonas dada por características de suelos de calidad I, II y III; condiciones climáticas excepcionales; existencia de infraestructura de riego; tamaño de la propiedad con rentabilidad suficiente; entre otras; todas condiciones que determinan el destino preferente para estas actividades en forma permanente generando una vocación silvoagropecuaria irreemplazable.

Según su potencial, esta zona se diferenciará en dos, denominadas **ZISE-1** y **ZISE-2**, establecidas con la finalidad de diferenciar los usos permitidos en cada una de ellas (Cuadro 9).

Usos permitidos en ZISE-1

- Uso agrícola, forestal, ganadero;
- Construcción de la vivienda del propietario, de los trabajadores permanentes;
- Instalaciones complementarias a la actividad agropecuaria predial; y
- Infraestructura de apoyo directa o indirectamente relacionada con estas actividades (tranques, canales de riego, pozos profundos, entre otros).

Usos permitidos en ZISE-2

- Uso agrícola, forestal, ganadero;
- Construcción de la vivienda del propietario, de los trabajadores permanentes;
- Instalaciones complementarias a la actividad agropecuaria predial;
- Infraestructura de apoyo directa o indirectamente relacionada con estas actividades (tranques, canales de riego, pozos profundos, entre otros);
- Equipamiento para el procesamiento, conservación, selección, embalaje y frigorífico de productos agropecuarios, con servicio a terceros y turismo rural; y
- Equipamientos vecinales, tales como: escuelas rurales, postas; previo informe favorable del SEREMI de Agricultura y Servicios competentes.

|                                  | <b>ZISE-1</b>                     | ZISE-2                            |  |  |
|----------------------------------|-----------------------------------|-----------------------------------|--|--|
| Condiciones de subdivisión       | 4 ha                              | 2 <sub>ha</sub>                   |  |  |
| Mínima                           |                                   |                                   |  |  |
| Coeficiente de Ocupación predial | 0.1                               | 0.1                               |  |  |
| Condiciones de Constructibilidad | Construcción Aislada o<br>Pareada | Construcción Aislada o<br>Pareada |  |  |

CUADRO 9 Condiciones de Ocupación del Territorio

**Zona de Interés Silvoagropecuario Mixto ( ZISM):** corresponden a aquellas zonas que por sus características de más baja aptitud silvoagropecuaria, dada esencialmente por menor potencial productivo, suelos con capacidad de uso IV, V, VI y VII, baja infraestructura existente en riego, con una división predial que va en desmedro de la rentabilidad mínima para sostener a una familia, antecedentes que permiten una mayor diversidad de usos.

Sin embargo, esta zona se diferenciará según su potencial en dos, **ZISM-1** y **ZISM-2**, con la finalidad de diferenciar los usos permitidos en cada una (Cuadro 10).

Usos permitidos:

En esta zona se permitirá el uso agrícola, forestal, ganadero y la construcción de la vivienda del propietario y de los trabajadores permanentes. Además, se podrán destinar a usos:

- Agroindustriales que procesen productos frescos con servicio a terceros;
- Deportivo Recreacional;
- Turismo;
- Extracción y procesamiento de minerales no metálicos aplicables a la construcción, explotados conforme a un plan de recuperación de suelos;
- Plantas de microinfraestructura sanitaria energética y de telecomunicaciones;
- Equipamiento de cementerios y seguridad excepto cárceles;
- Terminales o centros de distribución mayoristas;
- Actividades complementarias a la vialidad y al transporte;
- Vertederos;
- Equipamiento a nivel vecinal y comunal;
- Áreas Verdes; y
- Vivienda Social y/o Villorrios Agrícolas.

En el caso de Vivienda Social y/o Villorrios Agrícolas se deberá cumplir con las siguientes condiciones:

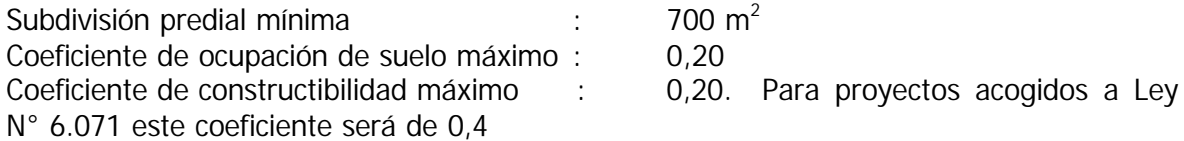

En general, estas actividades podrán realizarse previo informe favorable de los organismos, instituciones y servicios que correspondan. Estos informes deberán ser emitidos en un plazo máximo de 30 días contado desde el día que fue solicitado.

CUADRO 10 Condiciones Generales de Intensidad de Ocupación del Territorio

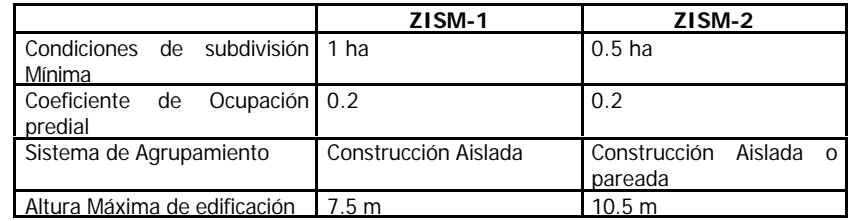

Los proyectos para usos diferentes al silvoagropecuario deberán ser diseñados para hacerlos compatibles con el uso agrícola, ganadero o forestal. Las subdivisiones prediales en las Áreas de Interés Silvoagropecuario con fines agrícolas, ganaderos o forestales deberán ser elaborados por profesionales competentes del agro, entendiéndose por tales, ingenieros agrónomos o ingenieros forestales, según sea el caso.

# *8.4. GENERACIÓN DE ESCENARIOS*

A partir de la ordenanza de AIS, se generaron tres escenarios alternativos, en donde cada uno de ellos presenta zonas de ZISE-1, ZISE-2 y ZISM-1, ZISM-2, donde:

**Escenario 1**, considera más relevante el potenciar la actividad agrícola, ganadera y forestal existente; (Figura 9).

**Escenario 2,** concede mayor valor al potencial productivo del área; (Figura 10)

FIGURA 9 Alternativas de Escenario N°1 para la Zonificación del Área de Interés Silvoagropecuario

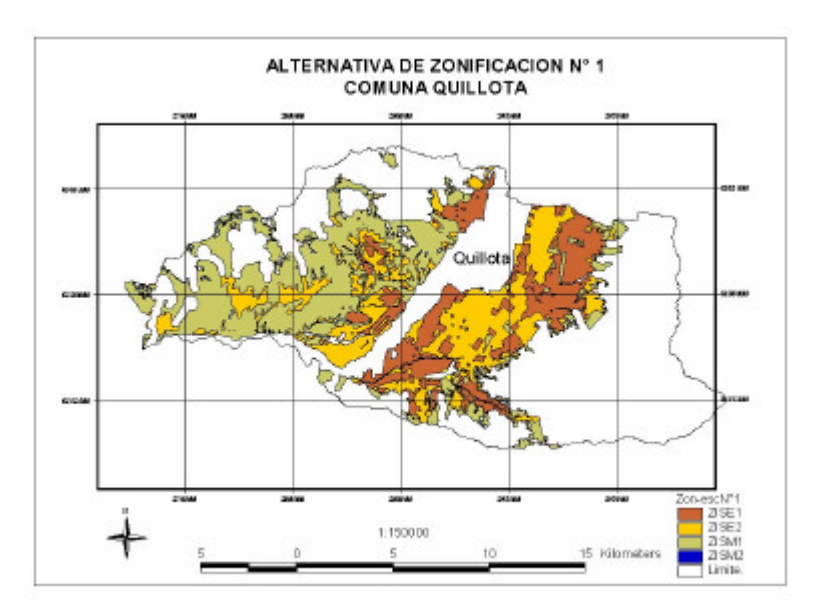

FIGURA 10 Alternativas de Escenario N°2 para la Zonificación del Área de Interés Silvoagropecuario

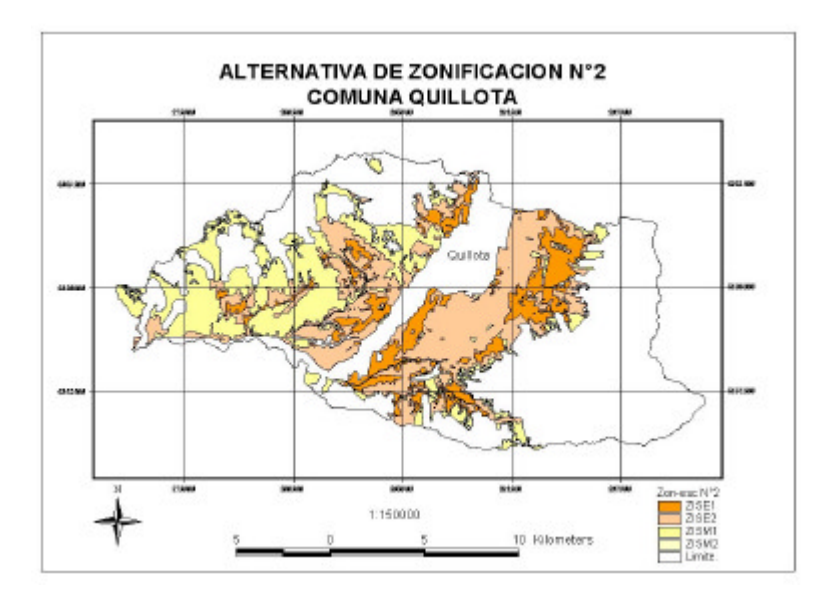

Para determinar qué superficie correspondía a cada zona dentro de cada uno de los escenarios logrados, se realizó un cuadro comparativo en el que se muestra la superficie en ha comprometida para cada uno de ellos dentro del Área de Interés Silvoagropecuario (Cuadro 11).

Analizando los dos primeros escenarios, la superficie involucrada en la Zona Exclusiva del Escenario N°1 es mayor al Escenario 2, abarcando un total de 9.109 ha para el primero y 8.120 ha para el segundo.

No obstante, también se refleja una superficie considerable para la Zona Mixta, la cual se puede ocupar para la negociación de ceder terrenos agrícolas para la ocupación urbana, vale decir que aproximadamente hay entre un 37% y 43% del total del AIS para otros fines no silvoagropecuarios.

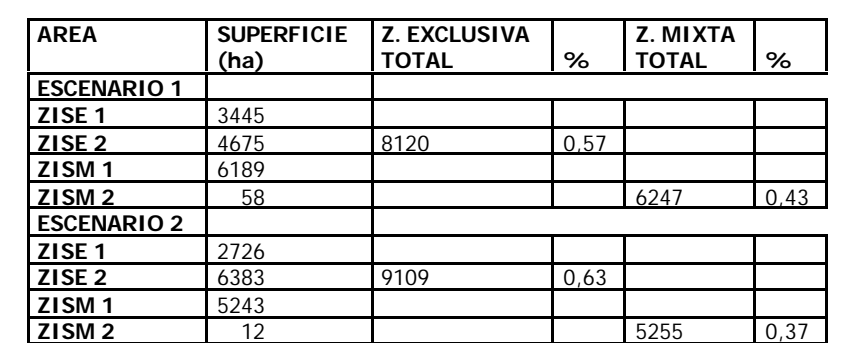

CUADRO 11 Superficie (ha) comprometida para cada zona dentro del Área de Interés Silvoagropecuario por alternativa de zonificación

# **9. CONCLUSIONES Y SUGERENCIAS**

Se identificó el Área de Interés Silvoagropecuario (AIS) actual de la Comuna de Quillota, para ser incorporada en el Plan Regulador Intercomunal de la provincia de Quillota, excluyendo del área comunal las siguientes zonas: límite urbano, zonas industriales, pendientes sobre 45%, protección de quebradas, bosque nativo y caja de río.

Se generó una propuesta de Ordenanza, para ser incorporada dentro del Plan Regulador Intercomunal de la Provincia de Quillota, la cual contiene: Usos Permitidos; Condiciones de Subdivisión; Condiciones de Ocupación Predial; y Condiciones de Constructibilidad.

Se validó una aplicación de la metodología de Evaluación de Tierras del Proyecto GCP/RLA/126/JPN de FAO, para ser utilizada como instrumento de generación de opinión de los servicios vinculados con el sector silvoagropecuario en la generación e implementación de los instrumentos oficiales de planificación territorial.

Este proyecto fue sin duda, un apoyo fundamental en el proceso de implementación de un sistema de información geográfica, específicamente en el lugar de estudio: Comuna de Quillota, para la valoración de terrenos silvoagropecuarios.

El proyecto se desarrolló con un bajísimo presupuesto, pues en términos generales el apoyo económico fue de FAO, el que permitió la adquisición de equipos tecnológicos capaces de almacenar la información obtenida. Sin embargo, toda la información digital y alfanumérica, con la cual se levantó la propuesta de zonificación territorial, se realizó con información proporcionada por diferentes instituciones que facilitaron sus bases de datos.

Con lo anterior, queda claro que la información trabajada no necesariamente podía responder a todos nuestros requerimientos, lo cual se comprobó en la realidad. De esta manera, se observó en ciertas instituciones visitadas, una ineficiente elaboración de bases de datos con información de su interés, ya sea recopilada en tablas, gráficos, para ser procesada y analizada en forma rápida y eficiente.

Cabe señalar, que si bien es cierto, las coberturas generadas sirvieron de base para obtener las alternativas de escenarios, es importante decir que cada una de ellas por separado contiene una información base fundamental; es así como el caso del uso actual de la comuna da una visión global y real de la diversidad de los usos silvoagropecuarios que existen en la zona; teniendo una mayor relevancia los cultivos netamente agrícolas, especialmente frutales, invernaderos y hortalizas; los que hoy en día tienen un auge económico importante para la comuna de Quillota, sin desmerecer el uso silvícola y ganadero.

Se obtuvieron además, coberturas de aptitudes físicas potenciales de los nueve cultivos más relevantes de la comuna, a través del Sistema Automatizado de Evaluación de Tierras. Al respecto, se considera que ALES es una excelente herramienta de trabajo, pero la obtención de datos necesarios para correr el programa es compleja, más aún en una comuna con tanta diversidad productiva, como el área de este estudio.

Por otra parte, es necesario, fortalecer las alternativas metodológicas sobre participación ciudadana en procesos de planificación territorial, que integren en forma eficiente la opinión de los actores del territorio, para lograr en el proceso de discusión una real vinculación con los agricultores y servicios ligados con el sector productivo silvoagropecuario.

## **BIBLIOGRAFÍA**

- CASTILLO, E., H. MERLET, P. JANSSEN, A.C.J. VAN LEEUWEN. 2000. Sistema de Información de Recursos de Tierras para la Planificación. Una Herramienta de apoyo para la Planificación y Ordenamiento del Uso del Territorio. Informe Técnico No. 1. FAO Proyecto Regional "Información sobre Tierras y Aguas para un Desarrollo Agrícola Sostenible" (GCP/RLA/126/JPN), FAORLC, Santiago de Chile. 76 p.
- CHILE. CENTRO DE INFORMACIÓN DE RECURSOS NATURALES. 1997. Estudio Agrológico V Región; Descripción de Suelos Materiales y Símbolos. Santiago, Chile. 359 p. (Publicación CIREN 116, Tomo 1 y 2.)
- CHILE. CENTRO DE INFORMACIÓN DE RECURSOS NATURALES. 1989. Frutales Menores y de Hoja Persistente. Santiago, Chile. 57 p. (Publicación CIREN: Requerimientos de Clima y Suelo 84).
- CHILE. CORPORACIÓN NACIONAL FORESTAL. COMISIÓN NACIONAL DEL MEDIO AMBIENTE. 1999. Catastro y Evaluación de Recursos Vegetacionales Nativos de Chile; Informe Regional Quinta Región. Primera Edición. Santiago, Chile. 141 p.
- CHILE. INSTITUTO NACIONAL DE ESTADÍSTICAS. 1992. Censo de Población y Vivienda; Resultados Generales. Santiago, Chile. Impresión Alborada S.A. 738 p.
- CHILE. INSTITUTO NACIONAL DE ESTADÍSTICAS. 1997. IV Censo Nacional Agropecuario; Total país, Regiones, Provincias, Comunas. Santiago, Chile. CD-ROM.
- CHILE. MINISTERIO DE VIVIENDA Y URBANISMO. V REGION. 1999. Ordenanza Plan Regulador Intercomunal del Alto Aconcagua. Valparaíso, Chile. 44 p.
- CHILE. MINISTERIO DE VIVIENDA Y URBANISMO. V REGIÓN. 1999. Proyecto de Localización Macroindustrial V Región. Valparaíso, Chile. CD Rom.
- CHILE. SERVICIO AGRÍCOLA Y GANADERO. DEPARTAMENTO DE RECURSOS NATURALES RENOVABLES. 1998. Protección de Recursos Naturales Renovables. Santiago, Chile. 35 p. (Boletín Divulgativo).
- COBO, P.; CANALES, J. 1996. Ordenanza General de Urbanismo y Construcciones; Manual de Legislación Municipal. Santiago, Chile. Editorial Jurídica Cono Sur Ltda. 397 p.
- FAO. 1996. Enfoque integrado en manejo de recursos de tierras. En: Taller Regional sobre Aplicaciones de la Metodología de Zonas Agroecológicas y Sistemas de Información de Recursos de Tierras en América Latina y el Caribe. Santiago, Chile. 180 p.
- FAO. 1976. Esquema para la evaluación de tierras. Roma, FAO. 65 p. (FAO Boletín 32).
- FAO. 1998. Zonificación Ecológica Económica: Una Propuesta Metodológica para la Amazonía. Caracas. SPT – TCA. 272 p.
- FAO. 1999. Guía para el Diseño de un Sistema de Información del Recurso Tierra para la Planificación del Uso Sostenible del Suelo. Santiago, Chile. 55 p. (FAO Proyecto Información sobre Tierras y Aguas para un Desarrollo Agrícola Sostenible, GCP/RLA/126/JPN).
- GASTÓ, J.; RODRIGO P.; ARANGUIZ, I. y URRUTIA, C. 1998. Ordenamiento Territorial Rural en Escala Comunal; Bases Conceptuales y Metodología. Santiago, Chile. Pontificia Universidad Católica de Chile. 90 p.
- PAREDES, J. 1997. La Subdivisión de Predios Rústicos. Santiago, Chile. Editorial Jurídica Cono Sur Ltda. 215 p.
- ROSSITER, D.; JIMÉNEZ, A. y VAN WAMBEKE, A. 1995. Sistema Automatizado para la Evaluación de Tierras ALES; Versión 4.5. Nueva York, EE.UU.. Universidad Cornell. 222 p.
- URBE. 1998. Estudio Diagnóstico Plan Regulador Intercomunal Provincia de Quillota; Subsistema Quillota. Santiago, Chile. URBE Arquitectos Ltda. 220 p.

# **ANEXO 1 Nómina de Instituciones visitadas**

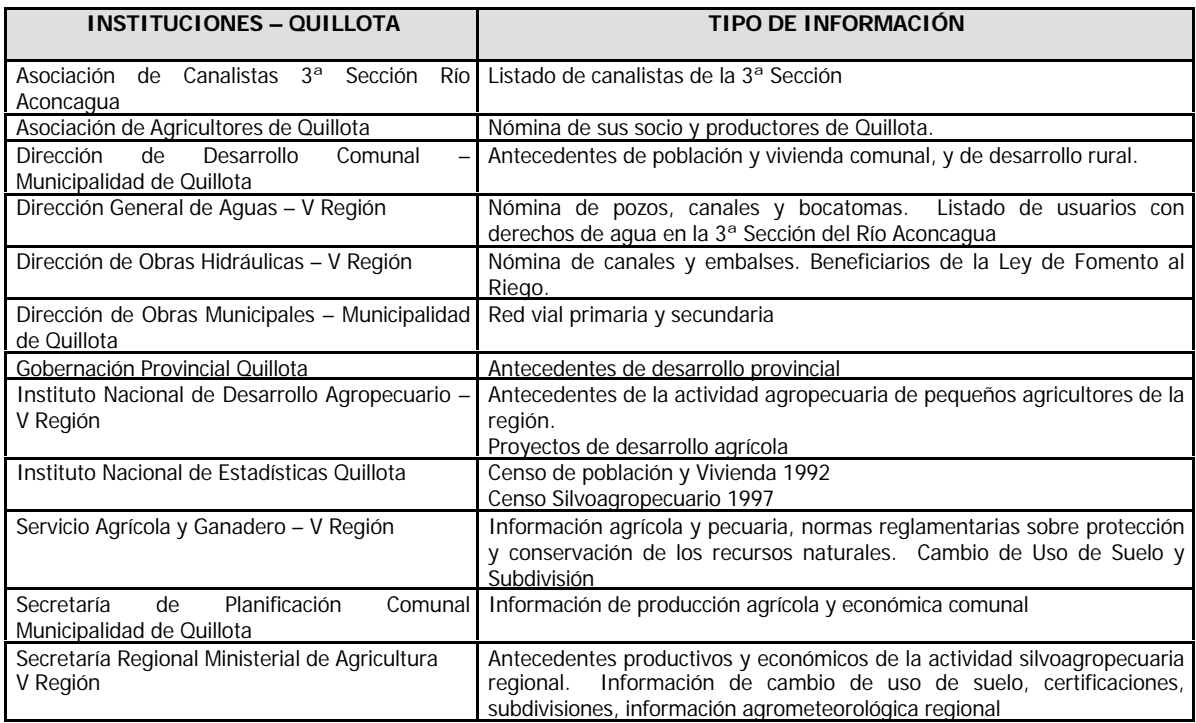

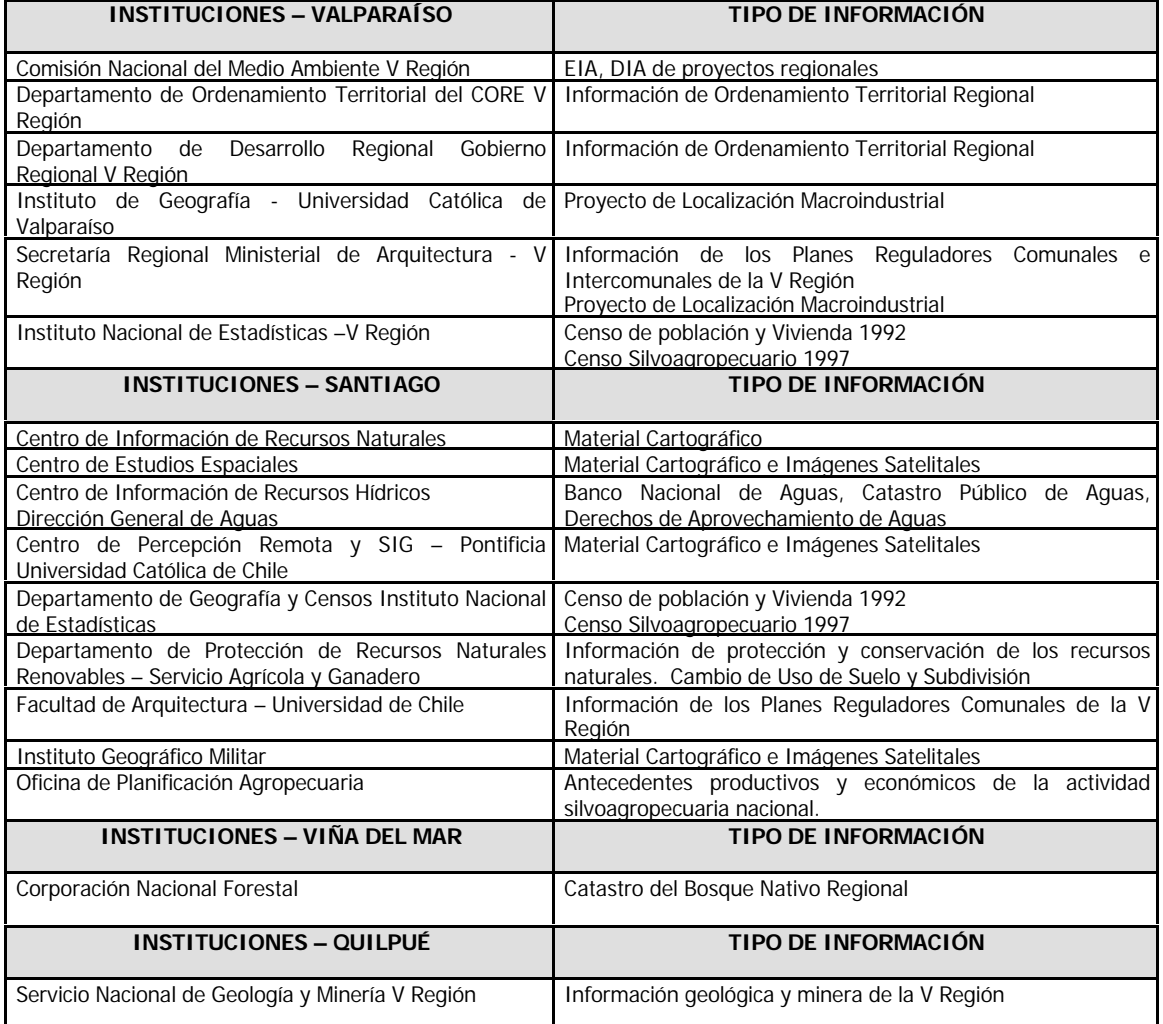

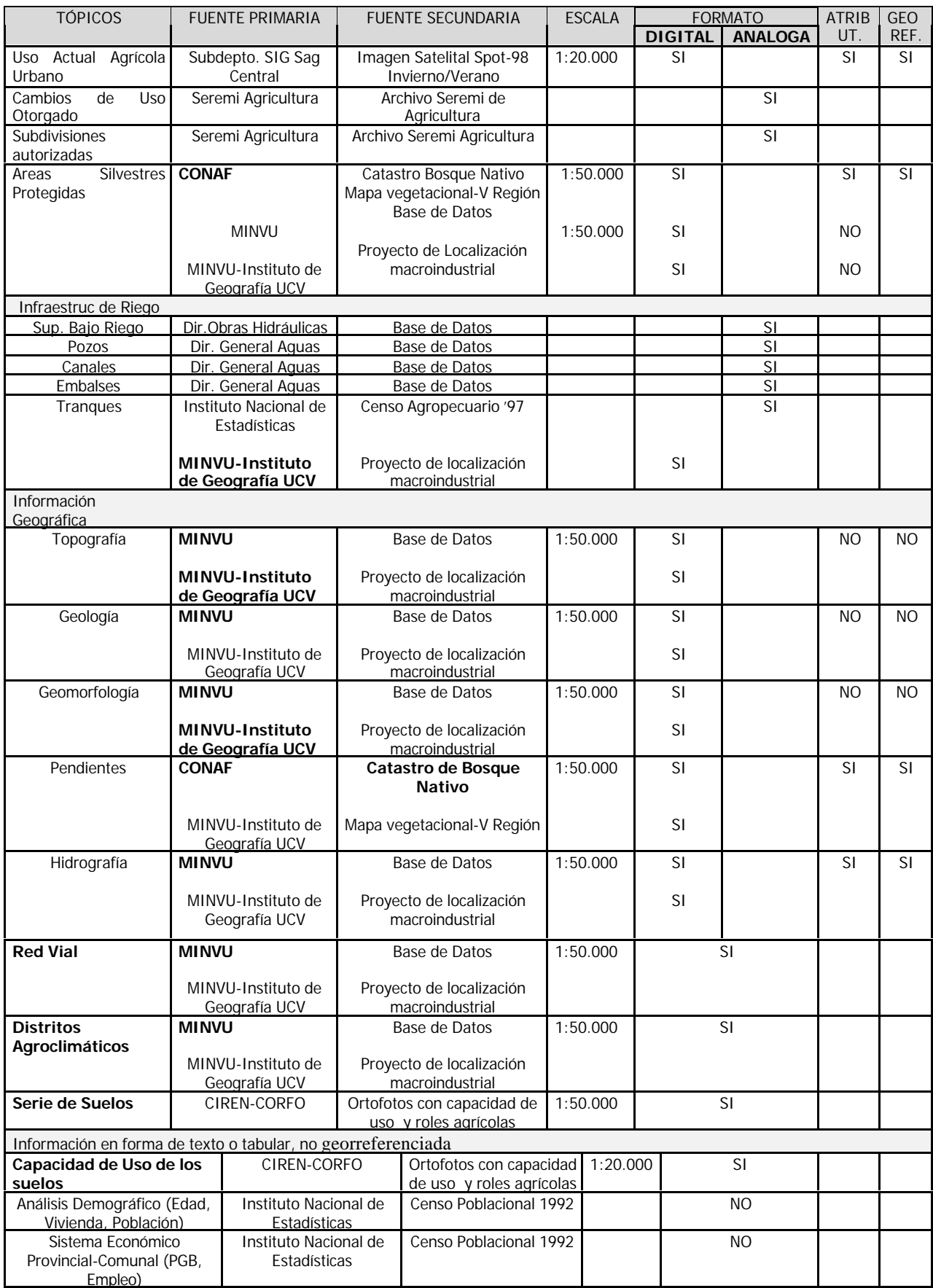

# **ANEXO 2 Información Secundaria recopilada**

Fuente: Elaboración Propia

# **ANEXO 3 Cualidades y Características utilizadas en ALES**

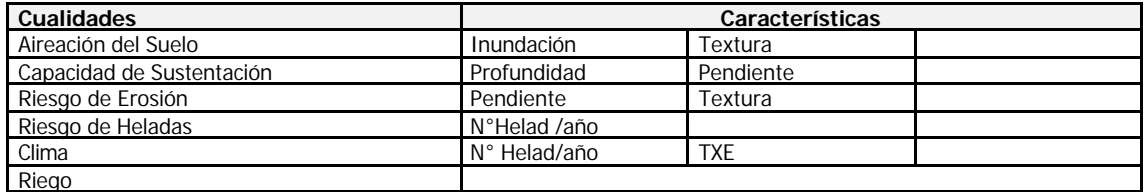

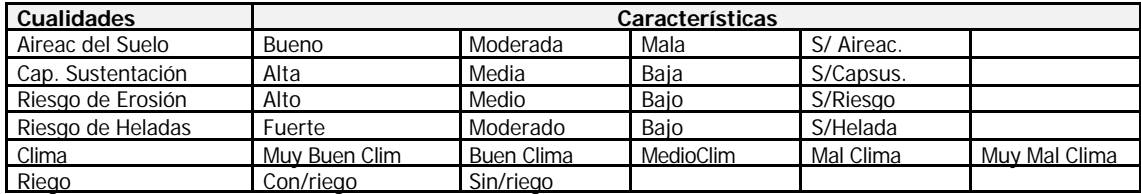

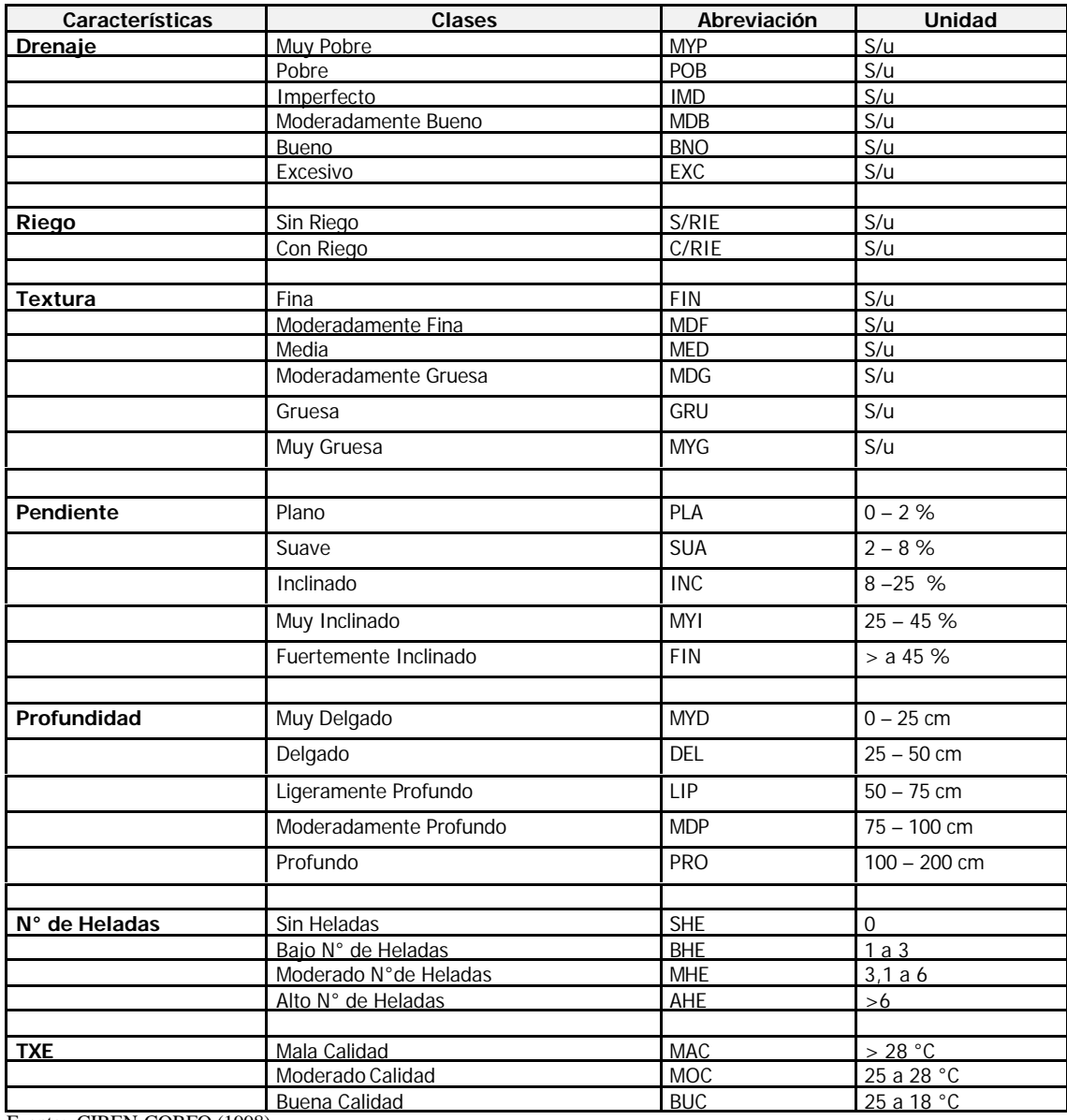

Fuente: CIREN-CORFO (1998)

# **ANEXO 4 Requerimientos de suelo para TUT: Ejemplo Palto**

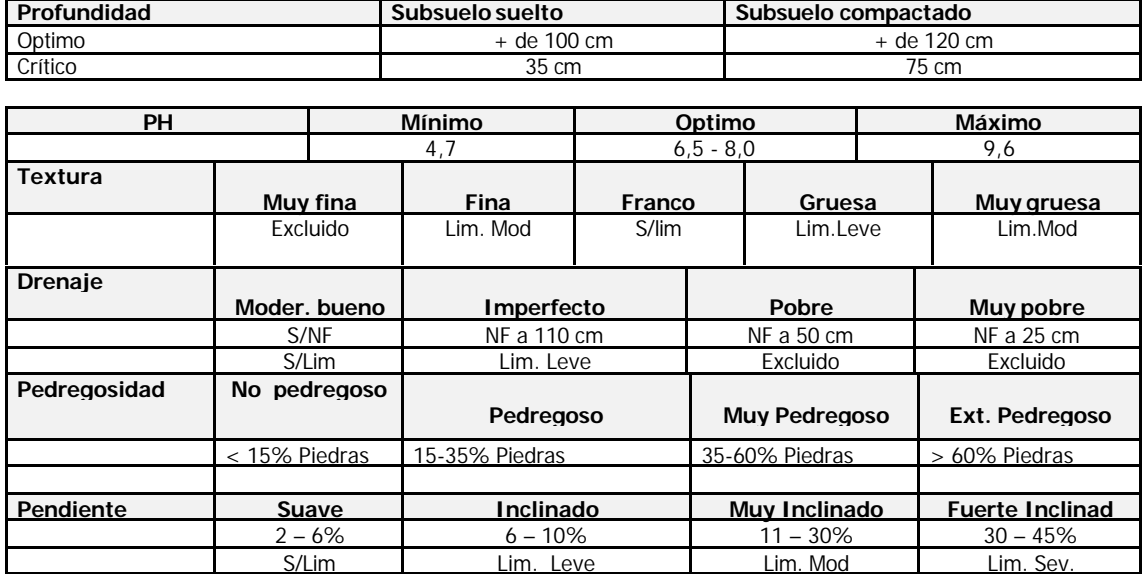

Fuente: Ciren-Corfo (1998)

# **ANEXO 5 INFORMACIÓN ECONÓMICA PARA LA EVALUACIÓN DE APTITUD DE LOS TUT**

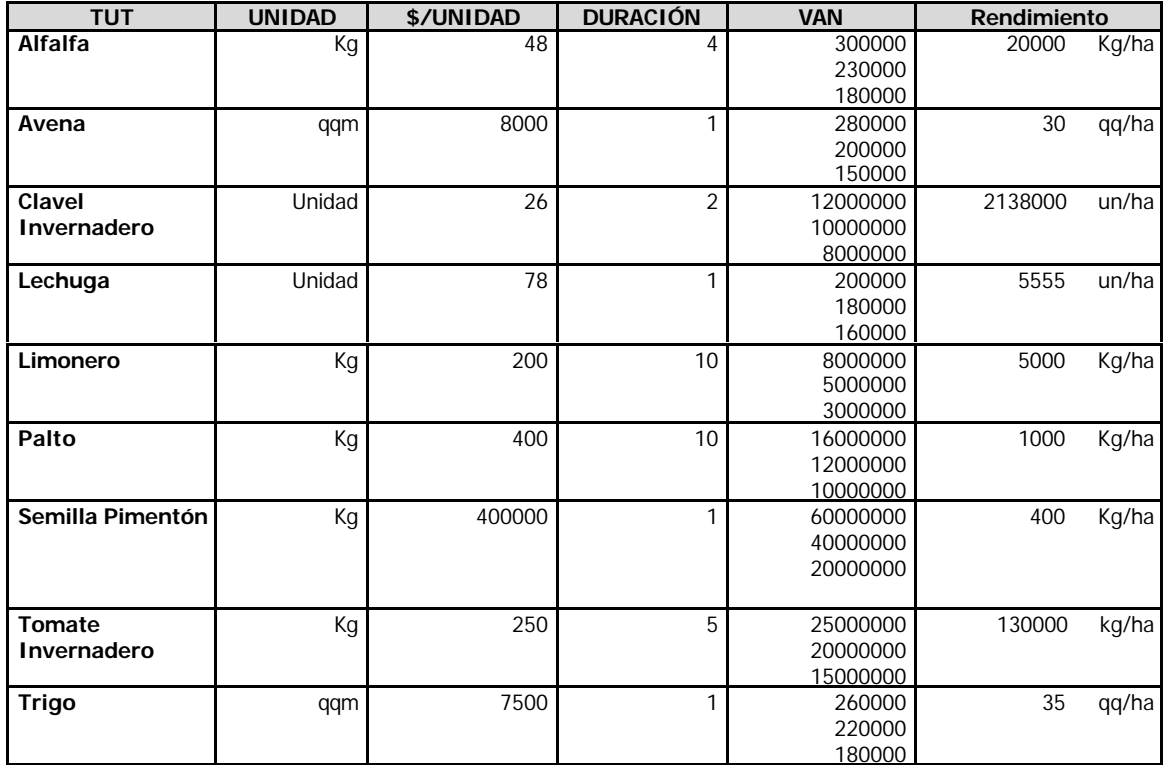

Fuente: Elaboración Propia

#### **PUBLICACIONES DEL PROYECTO GCP/RLA/126/JPN**

#### **INFORMES TÉCNICOS**

**No. 1 SIRTPLAN**, Sistema de Información de Recursos de Tierras para la Planificación. Una herramienta de apoyo para la planificación y el ordenamiento del uso del territorio.

**Volumen 1. Publicado.**

#### **Volumen 2. Se publicará durante el segundo semestre del 2001**.

- **No. 2** El AHP (Proceso Analítico Jerárquico) y su aplicación para determinar los usos de las tierras. El caso de Brasil. **Publicado**.
- **No. 3** Programación Lineal para la elaboración de escenarios óptimos de uso de la tierra. Un método para el ordenamiento territorial basado en la evaluación de tierra con estudios de casos de Brasil y Chile. **Publicado.**
- **No. 4** La participación popular e institucional en la planificación del uso de la tierra: desde el diagnóstico hasta la toma de decisiones. Métodos y herramientas para facilitar la participación en procesos de ordenamiento territorial apoyados en el desarrollo de sistemas de información. **Se publicará en el segundo semestre del 2001.**

#### **DOCUMENTOS DE CAMPO**

#### *(Se publicarán durante el segundo semestre del 2001)*

- **No. 1** Estudio de Caso para la Aplicación del "Sistema de Seguimiento y Análisis de Tierras mediante Teledetección" (TeleSAT). **Publicado**.
- **No. 2** Diseño de un Sistema de Información para la Planificación Hídrica. Experiencia de su implementación en la Cuenca del Río Mendoza, Argentina.
- **No. 3** Planificación del uso del suelo dentro del Proceso de Ordenamiento Territorial Participativo del Municipio de Arbieto, Bolivia. **Publicado**.
- **No. 4** Desarrollo sustentable en microcuencas hidrográficas: desarrollo de un Sistema de Información del Recurso Tierra. Proyecto piloto de la microcuenca hidrográfica *Arroio do Tigre*, Concordia, Estado de Santa Catarina, Brasil.
- **No.5** Caracterización del área de interés silvoagropecuario para ser incorporada al Plan Regulador Intercomunal. Caso: Comuna de Quillota, Chile. **Publicado**.
- **No. 6** Zonificación de tierras de la Cuenca del Río Cuareim, Uruguay. Evaluación de dos sistemas de producción bajo riego. Aportes a su regulación hídrica.